**UNIVERSIDADE TECNOLÓGICA FEDERAL DO PARANÁ**

**JULIANO MIRANDA**

**COMPARATIVO E VIABILIZAÇÃO ENTRE CONCRETO ARMADO E ALVENARIA ESTRUTURAL: ESTRUTURA PARA LAGO ARTIFICIAL.**

**GUARAPUAVA**

**2022**

## **JULIANO MIRANDA**

# **COMPARATIVO E VIABILIZAÇÃO ENTRE CONCRETO ARMADO E ALVENARIA ESTRUTURAL: ESTRUTURA PARA LAGO ARTIFICIAL.**

# **Comparison and feasibility between reinforced concrete and structural masonry: structure for artificial lake.**

Trabalho de conclusão de curso de graduação apresentada como requisito para obtenção do título de Bacharel em Engenharia Civil da Universidade Tecnológica Federal do Paraná (UTFPR). Orientador(a): Carlos Francisco Pecapedra Souza. Coorientador(a): João Elias Abdalla Filho.

## **GUARAPUAVA**

**2022**

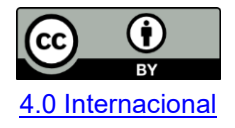

Esta licença permite compartilhamento, remixe, adaptação e criação a partir do trabalho, mesmo para fins comerciais, desde que sejam atribuídos créditos ao(s) autor(es). Conteúdos elaborados por terceiros, citados e referenciados nesta obra não são cobertos pela licença.

## **JULIANO MIRANDA**

# **COMPARATIVO E VIABILIZAÇÃO ENTRE CONCRETO ARMADO E ALVENARIA ESTRUTURAL: ESTRUTURA PARA LAGO ARTIFICIAL.**

Trabalho de conclusão de curso de graduação apresentada como requisito para obtenção do título de Bacharel em Engenharia Civil da Universidade Tecnológica Federal do Paraná (UTFPR).

Data de aprovação: 13/dezembro/2022

#### Carlos Francisco Pecapedra Souza Mestre Universidade Tecnológica Federal do Paraná

\_\_\_\_\_\_\_\_\_\_\_\_\_\_\_\_\_\_\_\_\_\_\_\_\_\_\_\_\_\_\_\_\_\_\_\_\_\_\_\_\_\_\_\_\_\_\_\_\_\_\_\_\_\_\_\_\_\_\_\_\_\_\_\_\_\_\_\_\_\_\_\_\_\_\_

João Elias Abdalla Filho Doutor Universidade Tecnológica Federal do Paraná

\_\_\_\_\_\_\_\_\_\_\_\_\_\_\_\_\_\_\_\_\_\_\_\_\_\_\_\_\_\_\_\_\_\_\_\_\_\_\_\_\_\_\_\_\_\_\_\_\_\_\_\_\_\_\_\_\_\_\_\_\_\_\_\_\_\_\_\_\_\_\_\_\_\_\_

Dyorgge Alves Silva **Mestre** Universidade Tecnológica Federal do Paraná

\_\_\_\_\_\_\_\_\_\_\_\_\_\_\_\_\_\_\_\_\_\_\_\_\_\_\_\_\_\_\_\_\_\_\_\_\_\_\_\_\_\_\_\_\_\_\_\_\_\_\_\_\_\_\_\_\_\_\_\_\_\_\_\_\_\_\_\_\_\_\_\_\_\_\_

## **GUARAPUAVA 2022**

Dedico este trabalho à minha família, por todo o apoio e carinho recebido durante a graduação. Dedico também aos colegas, amigos e professores qual tive a honra de conhecer e que sempre me incentivaram a continuar esse sonho.

## **RESUMO**

O trabalho contempla uma análise de levantamento de carregamentos, dimensionamento e comparação de estruturas qual sua finalidade é garantir a segurança e estabilidade do sistemas estruturais, qual cargas geradas pelos carregamentos do lago e da estrutura de contenção do liquido. Para realizar o levantamento de cargas e o dimensionamento, seguiu-se as normas brasileiras, sendo a ABNT NBR 6118:2014 para estruturas em concreto armado, e para alvenaria estrutural seguimos a ABNT NBR 16868:2020. Através das equações que compõem os cálculos da flexo-tração, verificou-se as áreas de aço para as vigas e lajes. Com as solicitações geradas pelas placas, conseguiu-se verificar as solicitações para os cálculos de dimensionamento dos pilares em concreto armado e para as alvenarias. Utilizou-se para dimensionar os pilares os cálculos da flexo compressão normal, e para dimensionamento da alvenaria estrutural os cálculos para compressão e cisalhamento da alvenaria. Em relação ao levantamento dos custos para cada estrutura, chegou-se que a alvenaria estrutural tem maior economia e melhor técnica para construção do sistema estrutural, em comparação com o sistema de pilares em concreto armado com alvenaria de vedação.

**Palavras-chave:** estrutural; concreto armado; alvenaria estrutural.

## **ABSTRACT**

The work includes a survey analysis, dimensioning of structures to support the requests generated by the loads of the lake and the containment structure. To carry out the load lifting and dimensioning, Brazilian standards were followed, ABNT NBR 6118: 2014 for reinforced concrete structures, and for structural masonry we follow ABNT NBR 16868: 2020. Through the equations that compose the bending-tension calculations, we verified the steel areas for the wall-beams and slabs. With the requests generated by the plates, it was possible to verify the requests for the dimensioning calculations of the reinforced concrete pillars and for the masonry. Calculations of normal bending and compression were used to dimension the pillars, and calculations for masonry compression and shear were used for structural masonry dimensioning. Regarding the survey of costs for each structure, it was found that the structural masonry has greater economy and better technique for the construction of the structural system, compared to the system of pillars in reinforced concrete with masonry sealing.

**Keywords:** Structural; Reinforced Concrete; Structural Masonry.

# **SUMÁRIO**

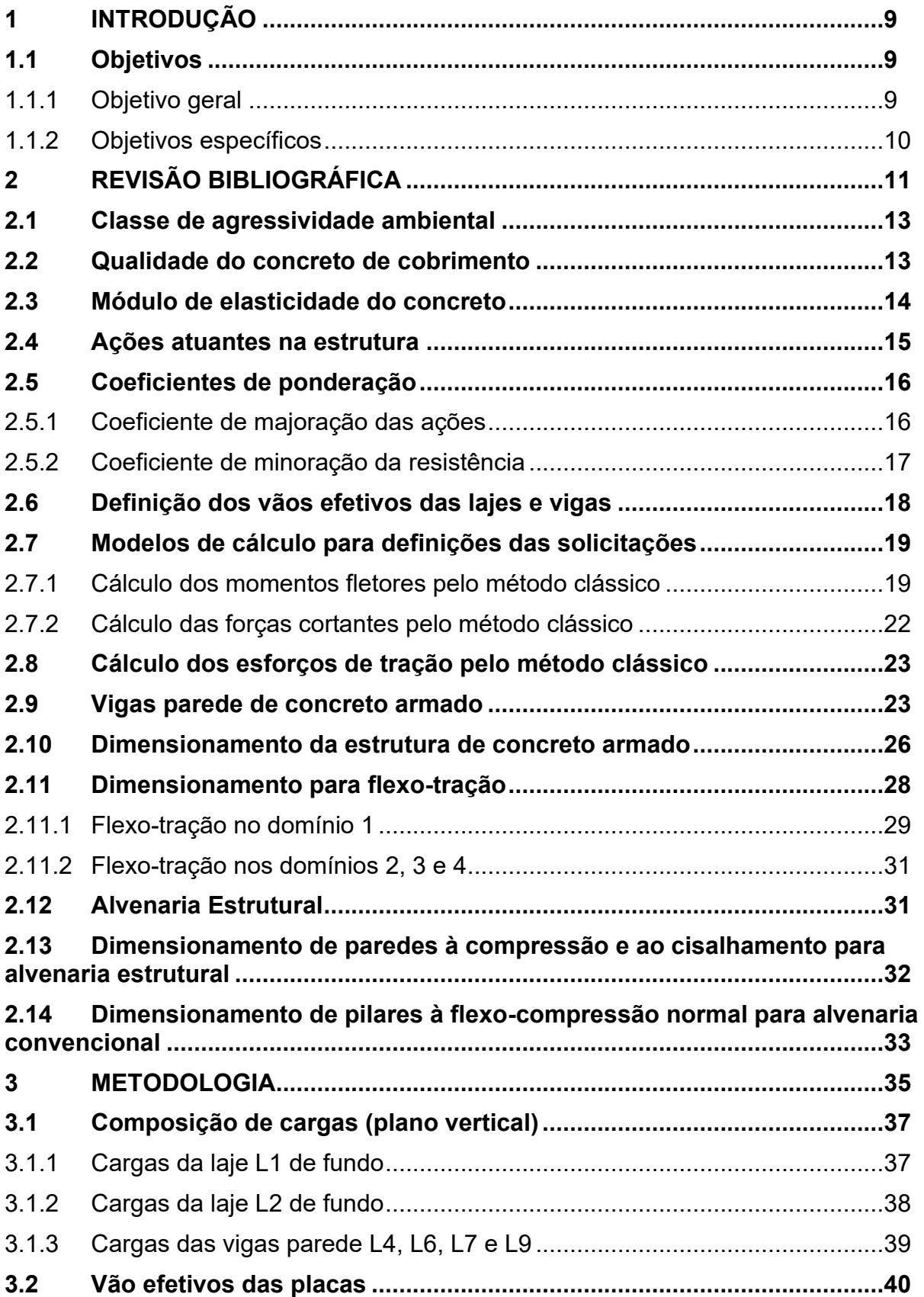

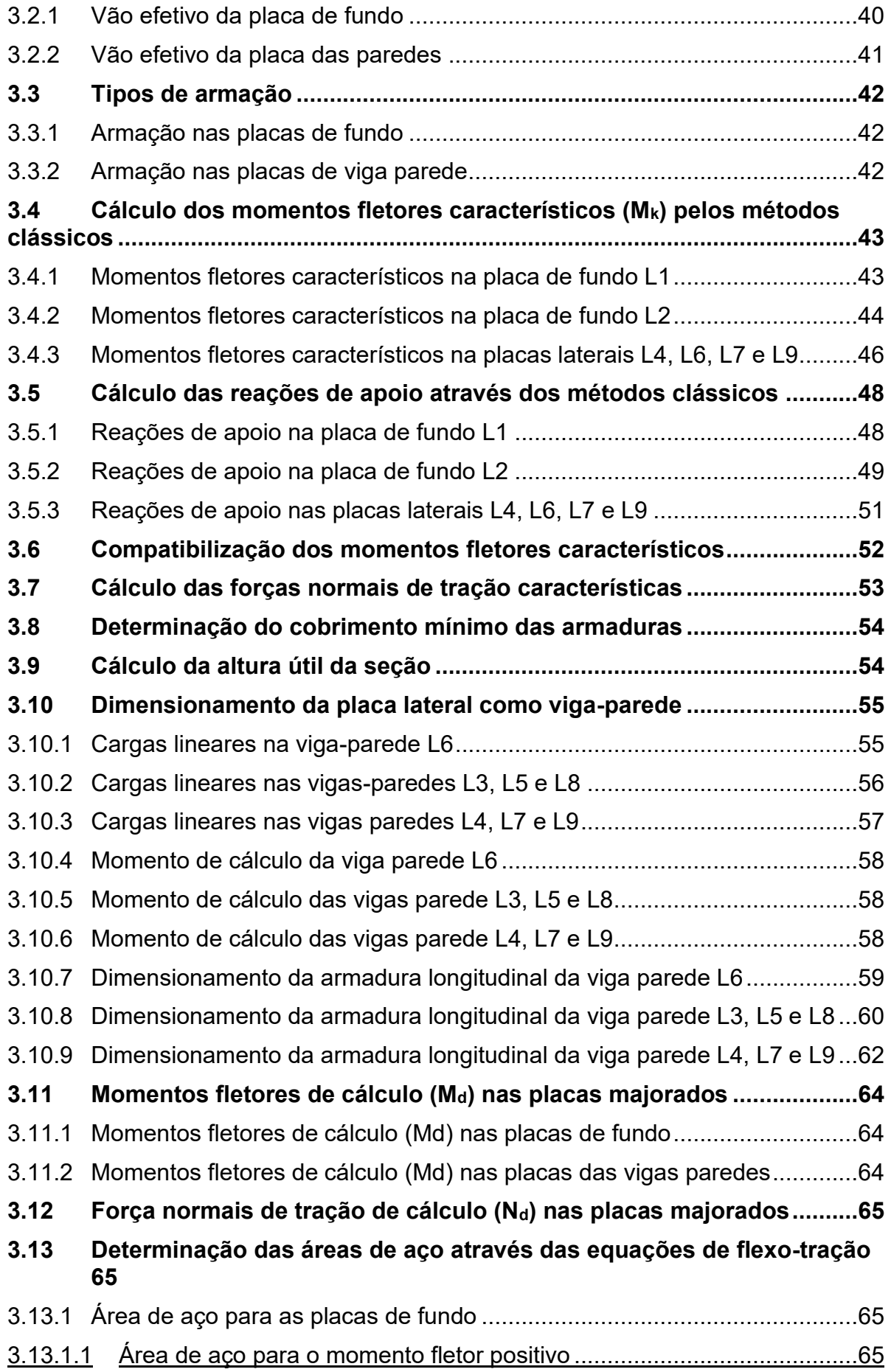

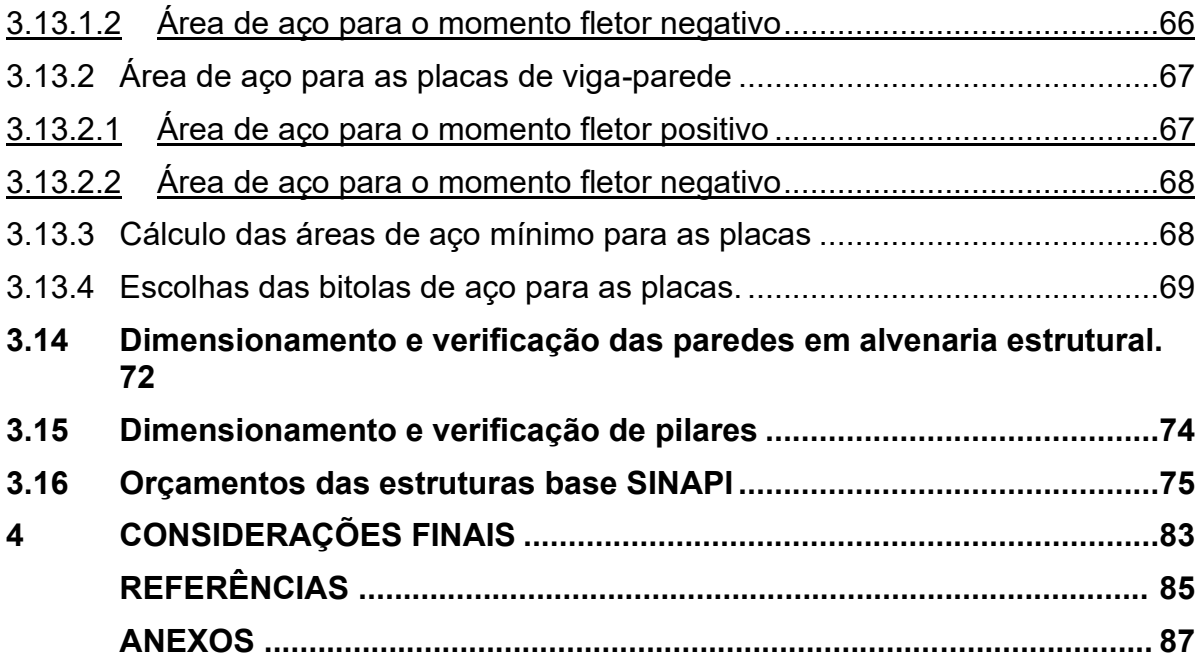

## <span id="page-9-0"></span>**1 INTRODUÇÃO**

A expansão da construção civil segue em conjunto com o desenvolvimento da população mundial, onde tem-se projetado e construído empreendimento para auxiliar a sociedade. Na engenharia busca-se incansavelmente o melhoramento de técnicas construtivas, qual tendem a trazer melhor viabilidade econômica, e atender os desejos propostos pelo mercado, assegurando a estabilidade, segurança e durabilidade da estrutura. A construção civil tem-se o poder de executar projetos, fazendo-se de forma individualizada e de maneira artística, atendendo as necessidades existentes dentro do projeto a ser realizado.

Tem-se buscado inovar a todo o tempo, os processos de construção e suas tecnologias, assim encontrando e desenvolvendo algumas possibilidades de executar um mesmo projeto, ou seja, comparar diferente métodos construtivos, qual trazem uma melhor solução para o problema. O cálculo estrutural deve ser realizado independente do sistema construtivo a ser executado, de acordo com Diniz (2017) define-se sistema construtivo como processo que envolve diversas unidades, todos em uma mesma linha de raciocínio com intuito de um resultado satisfatório. É um elemento escolhido ainda no processo de estudo de um empreendimento, de acordo com a utilização da construção.

O estudo presente entre os sistemas construtivos de modelagem estrutural, deve-se estudar neste caso em concreto armado convencional e alvenaria estrutural, buscando-se encontrar o melhor sistema estrutural, qual tenha-se um valor satisfatório economicamente quanto tecnologicamente, atendendo os esforços solicitantes de carregamento de acordo com as normativas nacionais existentes.

#### <span id="page-9-1"></span>**1.1 Objetivos**

#### <span id="page-9-2"></span>1.1.1Objetivo geral

Projetar um sistema estrutural com capacidade de suporte para um lago artificial localizado no segundo pavimento acima da garagem ou deposito de uma edificação residencial genérica.

## <span id="page-10-0"></span>1.1.2Objetivos específicos

- a. Determinar a carga solicitante do sistema estrutural;
- b. Definir o material de construção do sistema estrutural;
- c. Calcular o sistema estrutural de acordo com o material escolhido;

d. Comparar, técnica e economicamente, dois materiais de construção para o sistema estrutural em estudo.

## <span id="page-11-0"></span>**2 REVISÃO BIBLIOGRÁFICA**

A estrutura física do projeto consiste em conter uma quantidade de água, e alguns materiais sólidos como pedras, madeiras e terra. Segundo Hauschild (2017) os reservatórios usuais em concreto armado são compostos por um conjunto de placas, podendo possuir uma ou mais células para armazenamento de líquido. A função da divisão do reservatório em células é permitir a limpeza do mesmo sem interromper o serviço de abastecimento (apud Araújo, 2014).

Reservatórios de forma cilíndrica apresentam maior economia, segundo Oliveira (2017), observa que na maioria dos casos os pequenos reservatórios são quadrados ou retangulares. E ainda, afirma que reservatórios cilíndricos são mais econômicos, devido a basicamente dois motivos. Com volume e altura pré-fixados, o reservatório cilíndrico apresentará sempre um menor desenvolvimento (perímetro) de parede, cerca de 12% menor em relação a forma quadrada (apud GUERRIN e LAVAUR, 1983).

Todos os carregamentos gerados pelo reservatório do lago, são distribuído para as lajes e vigas, que vão se transferir para os pilares, então será analisado o comportamento dessas vigas, laje e pilares de acordo com as normas brasileira para concreto armado, seguindo os modelos de cálculo da NBR 6118. Além de fazer um levantamento estrutural, usando a alvenaria estrutural, seguindo as normas brasileira existente, como a NBR 16868.

> A alvenaria de vedação tem nas paredes a função principal de vedar os ambientes, criando divisórias e fachadas. A estrutura se dá por meio de pilares e vigas, utilizando o concreto armado. Um dos benefícios desse sistema é que não há limites nas medidas do projeto, permitindo futuras reformas nas obras. O diferencial da alvenaria estrutural armada para a alvenaria de vedação é a diminuição, ou quase ausência de pilares e vigas. Nesse sistema, as paredes têm a capacidade de sustentar as instalações, ou seja, além de ter a função de vedação são também a estrutura da construção (Apud MOLITERNO, 2001).

Segundo a NBR 16868 (2020) a parede é o elemento laminar que resiste predominantemente a carga de compressão e cuja maior dimensão da seção transversal excede cinco vezes a menor dimensão, a parede estrutural é admitida como participante da estrutura e a parede não estrutural não é admitida como participante da estrutura.

Com a racionalização e o planejamento em mente, as obras de alvenaria convencional e alvenaria estrutural têm grandes diferenciais entre si que geram diferentes gastos e diferentes economias em relação à mão de obra, recursos e geração de resíduos na obra. Sendo assim a racionalização e o planejamento se tornam essenciais para a execução e para a escolha desses modelos construtivos criando pontos positivos e negativos em relação aos dois. (GOMES *et al.* 2018).

A alvenaria estrutural tem função de resistir, como apresenta Brisolt (2019). Comparando os detalhes encontrados em cada um dos meios construtivos, tem-se alguns detalhes a serem analisados. Na alvenaria convencional não tem um caminho definido para as tubulações qual segue um rasgo na alvenaria para realizar a passagem. Deve ser estudado e feito um detalhamento específico +das tubulações, visto que os dutos irão passar por entre os furos dos blocos de maneira segura, assim como na alvenaria convencional não se pode perfurar as sustentações onde ocorre a concretagem dos pilares e vigas.

Assim temos mais algumas peculiaridades das alvenarias citadas por Gomes (*et al*. 2018) a estrutura funciona como caminho para as cargas calculadas da edificação que fazem com que as mesmas cheguem até as fundações e sejam dissipadas no solo. A vedação tem o papel apenas de preencher os vãos da estrutura e dividir os ambientes não tendo função estrutural.

> Os principais pontos positivos a economia de fôrmas, redução significativa nos revestimentos, redução nos desperdícios de material e mão de obra, redução do número de especialidades, flexibilidade no ritmo de execução da obra. E, como principais pontos negativos, os mesmos autores nos colocam, dificuldade de se adaptar arquitetura para um novo uso, interferência entre projetos de arquitetura/estruturas/instalações, necessidade de uma mão de obra bem qualificada. (PASLAUSKI, 2019).

Para o concreto armado temos pontos positivos e negativo, enquadra-se nos positivos a economia nos materiais, que são facilmente encontrados, melhor modelagem de formas variadas, ampla utilização de mão de obra não qualificada e resistência ao fogo. Já algumas desvantagens apresentam-se, "reformas trabalhosas e caras, exatidão na locação das armaduras." (PASLAUSKI, 2019).

#### <span id="page-13-0"></span>**2.1 Classe de agressividade ambiental**

Destaca-se na NBR 6118:2014 um grupo subdividido em quatro escalas de agressividade ambiental, tal ação está relacionada às condições físicas e químicas que atuam sobre as estruturas de concreto, independente das ações mecânicas, das variações volumétricas de origem térmica, da relação hidráulica e outras previstas no dimensionamento das estruturas.

Segundo NBR 6118:2014 a classe de agressividade ambiental I, considerada fraca, com um risco de deterioração da estrutura insignificante, considera-se em ambiente rural ou submersa. Já a classe II, considera-se agressividade moderada, pode-se considerar presente na área urbana, apresenta um risco de deterioração da estrutura fraco. A classe III, considera-se uma agressividade forte, presente nas áreas industriais e marinha, apresentando um grande risco para a estrutura. Assim, por último a classe IV, agressividade muito forte, presente nas áreas industriais e em locais com respingos de maré, apresentando um risco elevado para as estruturas.

#### <span id="page-13-1"></span>**2.2 Qualidade Ido concreto de cobrimento**

Segundo a NBR 6118:2014 a durabilidade das estruturas é altamente dependente das características do concreto e da espessura e qualidade do concreto de cobrimento da armadura. Recomenda-se a realização de ensaios comprobatórios de desempenho da durabilidade da estrutura frente ao tipo da classe de agressividade ambiental prevista em projeto, e devem estabelecer os parâmetros mínimos a serem atendidos, quando não há realização de ensaios, deve-se seguir alguns requisitos mínimos, levando em conta as relações de água/cimento e a resistência a compressão do concreto e sua durabilidade, conforme as tabelas 1 e 2 a seguir:

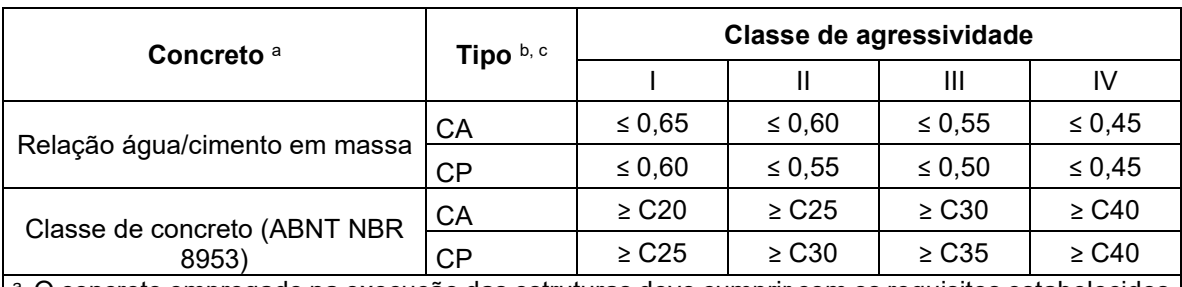

#### **Tabela 1: Correspondência entre a classe de agressividade e a qualidade do concreto.**

a O concreto empregado na execução das estruturas deve cumprir com os requisitos estabelecidos na ABNT NBR 12655.

b CA corresponde a componentes e elementos estruturais de concreto armado.

 $\,^{\circ}$  CP corresponde a componentes e elementos estruturais de concreto protendido.

#### **Fonte: NBR 6118:2014.**

#### **Tabela 2: Correspondência entre a classe de agressividade ambiental e o cobrimento nominal.**

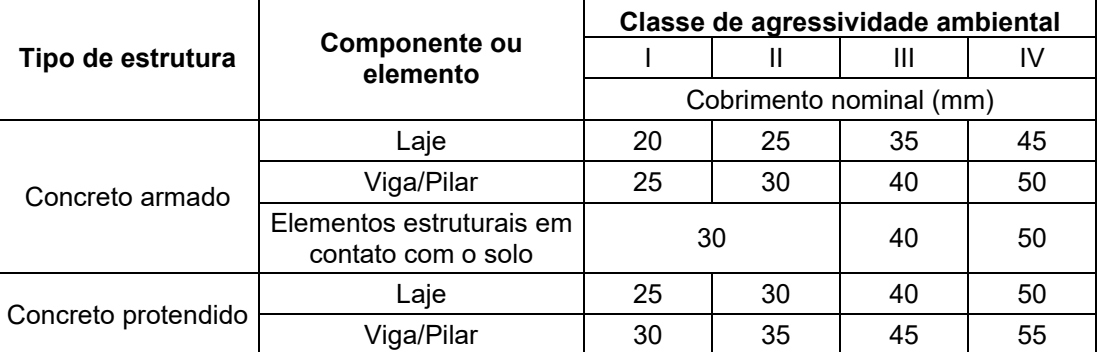

**Fonte: NBR 6118:2014.**

## <span id="page-14-0"></span>**2.3 Módulo de elasticidade do concreto**

Segundo a NBR 6118:2014 o módulo de elasticidade (E<sub>ci</sub>) deve ser obtido segundo o método de ensaio estabelecido na ABNT NBR 8522-1:2021, ensaio realizado com concreto de 28 dias, sendo analisado e considerado no ensaio o módulo de deformação tangente inicial.

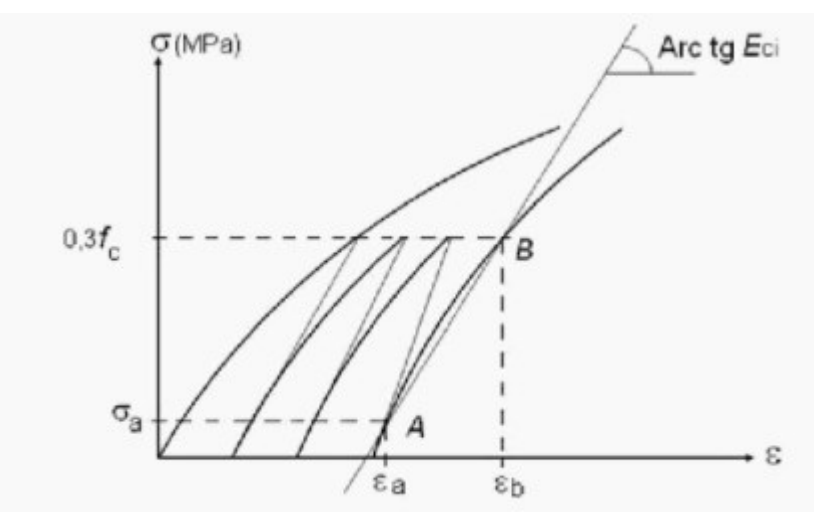

**Figura 1- Representação esquemática do módulo de elasticidade.**

**Fonte: NBR 8522-1:2021.**

Quando não for possível realizar o ensaio, pode-se estimar o valor do modulo de elasticidade inicial usando a equação 1, a seguir:

$$
E_{ci} = \alpha_E .5600 \sqrt{f_{ck}}
$$
 (1)

Onde:

 $f_{ck}$  = Resistência característica do concreto à compressão;

 $\alpha_F$  = 1,2 para basalto e diabásio;

 $\alpha_F$  = 1,0 para granito e gnaisse;

 $\alpha_F$  = 1,2 para calcário;

 $\alpha_F$  = 1,2 para arenito;

 $f_{ck}$  e  $E_{ci}$  são dados em megapascal (MPa).

## <span id="page-15-0"></span>**2.4 Ações atuantes na estrutura**

Para um reservatório elevado, qual segundo Oliveira (2017) a estrutura está sujeita a vários tipos de ações, sendo elas indiretas ou diretas. O peso próprio, sobrecarga, pressão do material armazenado, empuxos de terras e outras ações ligadas ao local a ser executado, estas são ações diretas. Já as ações indiretas estão relacionadas a deformações na estrutura, impostas pela variação da temperatura e retração do concreto.

Peso próprio da estrutura: de acordo com a estrutura e sua composição, como o concreto armado, madeiras e demais componentes da estrutura.

Sobrecargas: Com a utilização do local para recreação de pessoas, peso do lago artificial instalado na laje, deck de madeira localizado ao lado do lago, materiais de jardinagem e equipamentos de recreação, como cadeiras e mesas.

Efeitos climáticos: Ação do vento, cargas e cálculos da ação do vento tem referencial na NBR 6123:1988.

## <span id="page-16-0"></span>**2.5 Coeficientes de ponderação**

Ações atuantes nas estruturas são majoradas por coeficientes de majoração conforme ABNT NBR 6118:2014 a fim de garantir maior segurança tem-se o coeficiente γf. Ainda a fim de trazer maior segurança, conforme Hauschild (2017), a resistência dos materiais que compõem a estrutura é minorada através do coeficiente γm.

## <span id="page-16-1"></span>2.5.1Coeficiente de majoração das ações

Conforme ABNT NBR 6118:2014 os coeficientes de ponderações das ações no estado-limite último (ELU), para combinação de ações normais, com carga permanente (g) e variáveis (q), apresenta um coeficiente igual a 1,4 para uma carga de valor desfavorável. Assim temos a equação 2, onde as solicitações de cálculo são dadas por:

$$
S_d = S_k \cdot \gamma_f \tag{2}
$$

Onde:

 $S_d$  = Solicitação de cálculo;  $S_k$  = Solicitação característica;  $\gamma_f$  = Coeficiente de majoração das ações.

<span id="page-17-0"></span>Conforme a ABNT NBR 6118:2014 tem-se que a resistência de cálculo é dada pela equação 3, a seguir:

$$
f_d = \frac{f_k}{\gamma_m} \tag{3}
$$

Onde:

 $f_d$  = Resistência de cálculo;

 $f_k$  = Resistência característica;

 $\gamma_m$  = Coeficiente de minoração da resistência do material.

A tabela 3 a seguir apresenta os valores dos coeficientes de ponderação do concreto e do aço:

| Combinações                                | Concreto $\gamma_c$ | Aço $\gamma_{\rm s}$ |  |  |  |  |
|--------------------------------------------|---------------------|----------------------|--|--|--|--|
| <b>Normais</b>                             | 1,4                 | 1,15                 |  |  |  |  |
| Especiais ou de construção                 | 1,2                 | 1,15                 |  |  |  |  |
| Excepcionais                               | 1.2                 |                      |  |  |  |  |
| Eanta: adaptada pala autar NDD 0500 4:0004 |                     |                      |  |  |  |  |

**Tabela 3: Valores dos coeficientes γ<sup>c</sup> e γ<sup>s</sup>**

**Fonte: adaptado pelo autor, NBR 8522-1:2021.**

Para o caso específico da resistência de cálculo do concreto (fcd), o controle da resistência à compressão do concreto deve ser feito aos 28 dias, de forma a confirmar o valor de f<sub>ck</sub> adotado no projeto. Conforme a ABNT NBR 6118:2014 usamos a equação 4, a seguir:

$$
f_{cd} = \frac{f_{ck}}{v_c} \tag{4}
$$

Onde:

 $f_{cd}$  = Resistência de cálculo do concreto à compressão;

 $f_{ck}$  = Resistência característica do concreto à compressão;

 $\gamma_c$  = Coeficiente de minoração da resistência do concreto.

#### <span id="page-18-0"></span>**2.6 Definição dos vãos efetivos das lajes e vigas**

Segundo a ABNT NBR 6118:2014 definido no item 14.6.2.4 os vão efetivos das lajes ou placas, devem ser calculados pela equação 5.

$$
l_{ef} = l_0 + a_1 + a_2 \tag{5}
$$

Onde:  $l_{ef}$  = Vão efetivo da laje;  $l_0$  = Vão livre da laje.

Os valores de a<sub>1</sub> e a<sub>2</sub> podem ser calculados conforme as equações a seguir, adotando o menor valor obtido para cada uma delas.

$$
a_1 \le \frac{t_1}{2} \, e \, a_1 \le \, 0.3 \, h \tag{6}
$$

$$
a_2 \leq \frac{t_2}{2} e a_2 \leq 0, 3 \cdot h \tag{7}
$$

Onde:

h = Espessura da laje;

 $t_1$  e  $t_2$  = Largura das vigas.

#### **Figura 2 - Vão efetivo**

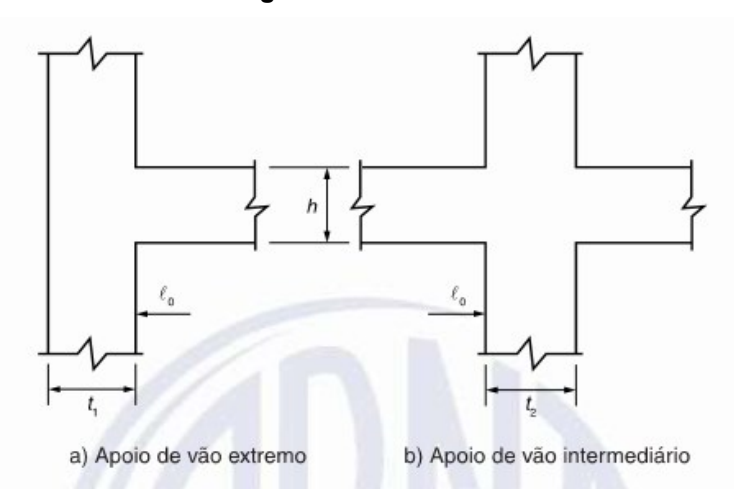

**Fonte: NBR 6118:2014.**

#### <span id="page-19-0"></span>**2.7 Modelos de cálculo para definições das solicitações**

Os métodos clássicos de momentos e reações de apoio, tem-se como base as equações presentes nas norma e tabelas de referências para o dimensionamento de placas, lajes, vigas e pilares, ou seja, uma verificação manual das resistências e solicitações geradas. Os métodos não clássicos, utilizam-se de softwares para a simulação do sistema, qual utiliza-se de programas computacionais para a análise da estrutura.

#### <span id="page-19-1"></span>2.7.1Cálculo dos momentos fletores pelo método clássico

Após o levantamento das composições das cargas que atuarão nas lajes da estrutura, pode-se realizar o uso das Tabelas de Bares (1972), para momento dos momentos fletores. Nas Tabelas 21, 22 e 23 temos as Tabela de Bares (1972), adaptadas por Pinheiro (1994), a serem utilizadas para o cálculo. Primeiramente precisamos definir as dimensões  $I_x$  e  $I_y$  da laje a ser calculada. A partir dos valores de l<sup>x</sup> e l<sup>y</sup> define-se o valor de λ. A equação 8, para descobrir λ dá-se por:

$$
\lambda = \frac{l_y}{l_x} \tag{8}
$$

Onde:  $λ =$  Fator indicativo:  $l_{v}$  = Menor vão da laje;  $l_r$  = Maior vão da laje.

Este fator indicará a necessidade da laje conter armadura nas duas direções ou apenas uma direção, conforme a classificação a seguir:

Para λ > 2, laje necessita de armadura em apenas uma direção. Para λ ≤ 2, laje necessita armadura nas duas direções.

De acordo com Bares (1972), devemos definir qual o tipo de engastamento existente nas bordas das lajes. Abaixo será relacionado os tipos de placas a serem analisadas neste projeto:

- Tipo 6: quatro bordas engastadas, com carregamento uniforme;
- Tipo 16: com três bordas engastadas e uma borda livre, com carregamento triangular.

A figura 3 a seguir mostra o modelo das lajes conforme o tipo de engastamento nas placas.

**Figura 3 - Tipos de placas de acordo com o engastamento das bordas**

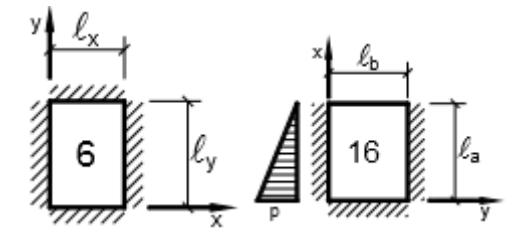

**Fonte: adaptado pelo autor, Bares (1972)**

A partir das Tabelas de Bares (1972) obtém os valores de coeficientes que são utilizados nos cálculos dos momentos fletores característicos. Tais coeficientes variam conforme o tipo de engastamento existente entre as placas. Os coeficientes são classificados como: (positivos)  $\mu$ <sub>x</sub> e  $\mu$ <sub>y</sub> para os momentos fletores no centro das placas e (negativos) μ'<sup>x</sup> e μ'<sup>y</sup> para os momentos fletores nos engastes, onde x e y são os eixos de atuação das cargas. A equação de Bares (1972) para o cálculo dos momentos fletores característicos são dados pela seguinte equação 9.

$$
M = \mu \cdot \frac{P \cdot l_x^2}{100} \tag{9}
$$

Onde:

M = Momento fletor na direção x ou y [kN.m];

μ = Coeficiente obtido na Tabela de Bares (1972);

P = carga distribuída atuante da laje [kN/m²];

 $L_x$  = Menor vão da laje [m];

Segundo a ABNT NBR 6118:2014 a compatibilização de momentos fletores, as aproximações para os diagramas, quando houver predominância de cargas permanentes, considerando-se então lajes isoladas, então a compatibilização segue de forma aproximada. No caso para análise plástica, a compatibilização pode ser realizada mediante a razões entre momento de borda e vão, obtendo valores equilibrados na borda.

De acordo com Hauschild (2017) calcula-se a compatibilização dos momentos negativos para o dimensionamento das armaduras de ligação das lajes conforme seguinte equação 10:

$$
X_{max} \ge \left\{ \frac{0, 8 \cdot X_n}{\frac{X_1 + X_2}{2}} \right\} \tag{10}
$$

Onde:

 $X_{max}$  = Maior momento calculado na compatibilização;

 $X_n$  = maior valor entre  $X_1$  e  $X_2$ ;

 $X_1$  e  $X_2$  = Valores de momento no engaste de cada placa.

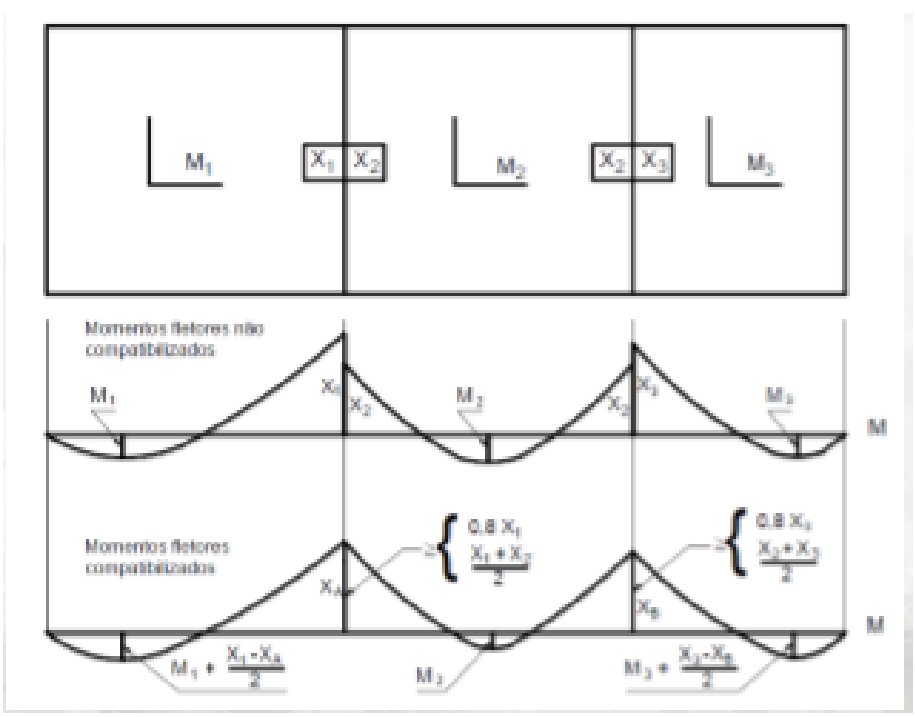

**Figura 4 - Compatibilização de momentos**

**Fonte: Adaptado pelo autor.**

Assim como nos momentos negativos, deve-se fazer a correção dos momentos positivos de centro das placas, conforme recomenda Hauschild (2017), essa correção é dada por:

$$
M + \frac{x_n - x_{max}}{2} \tag{11}
$$

Onde:

M = Momento positivo calculado;

 $X_{max}$  = Maior momento calculado na compatibilização;

 $X_n$  = maior valor entre X<sub>1</sub> e X<sub>2</sub>;

<span id="page-22-0"></span>2.7.2Cálculo das forças cortantes pelo método clássico

Para o cálculo das reações nos apoios das placas utilizaremos das Tabelas de Bares (1972). Na tabela 23 temos os valores das Tabelas de Bares (1972). A equação 12 utilizada é dada a seguir:

$$
V = v \cdot \frac{P \cdot l_x}{10} \tag{12}
$$

Onde:

V = Reação de apoio nas paredes;

 $v =$  Coeficiente obtido na Tabela de Bares (1972);

P = Carga distribuída atuante na laje;

 $l_x$  = Menor vão da laje.

O coeficiente obtido nas Tabes de Bares (1972) podem ser:  $v'_x$  e v'<sub>y</sub> para reações de apoio nas bordas engastadas, v<sub>x</sub> e v<sub>y</sub> para reações de apoio nas bordas apoiadas. Assim como os momentos fletores, x e y representam o eixo de atuação das cargas.

#### <span id="page-23-0"></span>**2.8 Cálculo dos esforços de tração pelo método clássico**

Segundo Hauschild (2017), para os cálculos das forças de tração, que se originam nas paredes laterais e na placa de fundo, se distribuem segundo as porcentagens indicadas pelo coeficiente β, conforme o Quadro 01, onde os coeficientes βf e βp, representam placas de fundo e placas de parede.

| Armadura                         | Solicitação total                   |                          |      | Solicitação parede                  |      |                                     | Solicitação fundo                      |                   |                                        |      |
|----------------------------------|-------------------------------------|--------------------------|------|-------------------------------------|------|-------------------------------------|----------------------------------------|-------------------|----------------------------------------|------|
| paralela ao lado b               |                                     | $Nb = a x h2 x \delta/2$ |      |                                     |      | $Nbp = \beta px a x h^2 x \delta/2$ |                                        |                   | $Nbf = \beta f x a x h^2 x \delta / 2$ |      |
| h/a                              | 0.30                                | 0.40                     | 0.50 |                                     | 0.60 | 0,70                                |                                        | 0.80              | 0,90                                   | 1,00 |
| <b>Fundo Bf</b>                  | 0.80                                | 0.70                     | 0.60 |                                     | 0.54 | 0,48                                |                                        | 0.45              | 0,42                                   | 0,40 |
| Parede Bp                        | 0.10                                | 0.15                     | 0.20 |                                     | 0.23 | 0.26                                |                                        | 0.28              | 0.29                                   | 0,30 |
| hЉ                               | 0.30                                | 0.40                     | 0.50 |                                     | 0,60 | 0,70                                |                                        | 0,80              | 0.90                                   | 1.00 |
| Armadura<br>  paralela ao lado a | $Na = a \times h^2 \times \delta/2$ |                          |      | $Nap = \beta px a x h^2 x \delta/2$ |      |                                     | $Naf = \beta f x a x h^2 x \delta / 2$ |                   |                                        |      |
|                                  | Solicitacão total                   |                          |      | Solicitação parede                  |      |                                     |                                        | Solicitacão fundo |                                        |      |

**Quadro 1 – Coeficientes das forças de tração nas placas.**

**FONTE: Hauschild, 2017.**

Onde a pressão hidrostática sobre as placas é dada pela equação 13, a seguir.

$$
N = \frac{a \cdot h^2 \cdot \delta}{2} \tag{13}
$$

 $a =$  largura da parede;

 $h =$  altura da parede;

 $\delta$  = Peso específico do líquido armazenado.

## <span id="page-23-1"></span>**2.9 Vigas parede de concreto armado**

Segundo Hauschild (2017, apud Araújo 2014), as placas são estruturas planas submetidas à cargas perpendiculares ao seu plano médio. Além de se comportarem como placa, as paredes de contenção podem possuir um comportamento de vigaparede. Para vigas-parede não é possível aplicar a clássica hipótese das seções planas, em função das grandes distorções sofridas por elas.

Ainda Araújo (2014), indica que os modos de ruptura em vigas-paredes podem ser: escoamento da armadura longitudinal do banzo tracionado, ruptura da ancoragem da armadura longitudinal do banzo tracionado, esmagamento do concreto nas diagonais comprimidas próximas aos apoios e ruptura da armadura de suspensão para cargas penduradas.

Sendo assim, o cálculo e detalhamento deve levar em consideração os colapsos possíveis, então possibilita-se a utilização de métodos elásticos, modelos não lineares ou modelos do tipo biela tirante como diz Hauschild (2017).

Considera-se para o cálculo de armadura longitudinal, equação 14, no momento positivo sendo uma viga esbelta:

$$
A_s = 0.8 \t\t\ldots \t\t\ldots \t
$$

Onde:

 $A_s$  = Área de aço;  $\varepsilon$  = Profundidade relativa da linha neutra;  $b =$  base da viga;  $d =$  Altura útil;  $\sigma_{cd}$  = Tensão de compressão no concreto;  $f_{vd}$  = Tensão de escoamento de cálculo do aço;

Segundo Araújo (2014), para a análise linear sem redistribuição de esforços, verificando a partir da Tabela 4, o dimensionamento à flexão normal simples é feito de acordo com o cálculo do momento solicitante reduzido, equação 15.

$$
\mu = \frac{M_d}{bd^2 \sigma_{cd}} \tag{15}
$$

Onde:

 $\mu$  = momento de limite reduzido;

 $M_d$  = valor de cálculo do momento fletor, vigas esbeltas;

 $b =$  base da viga;

 $d =$  Altura útil;

 $\sigma_{cd}$  = Tensão de compressão no concreto;

Se μ ≤ μim, o dimensionamento é feito com armadura simples;

Se μ > μim, o dimensionamento é feito com armadura dupla;

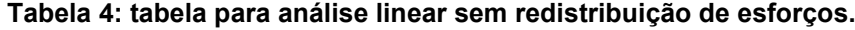

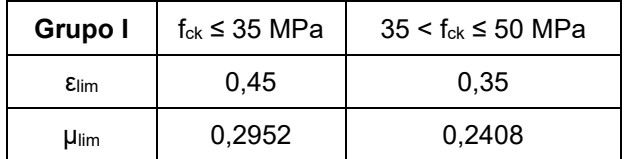

**FONTE: adaptado pelo autor, Araújo (2014).**

$$
\sigma_{cd} = 0.85 f_{cd} \tag{16}
$$

Onde:

 $\sigma_{cd}$  = Tensão de compressão no concreto;

 $f_{cd}$  = Tensão de escoamento de cálculo do concreto;

$$
\varepsilon = \frac{1 - \sqrt{1 - 2\mu}}{0.8} \tag{17}
$$

Onde:

 $\varepsilon$  = Profundidade relativa da linha neutra;

 $\mu$  = momento de limite reduzido;

Para o cálculo da altura útil da viga, segundo Araújo (2014), usa-se a equação 18 a seguir:

$$
d = h - c - \phi_t - \phi'_2 \tag{18}
$$

Onde:  $d =$  altura útil da viga;  $h =$ altura da viga;  $c =$  cobrimento nominal;  $\varphi_t$  = diâmetro dos estribos; ∅  $\mathcal{V}_2$  = diâmetro da barra longitudinal.

Para o cálculo da armadura da armadura mínima de tração, equação 19, são consideradas taxas mínimas ρmin para os aços CA-50 e CA-60 e para diversos valores de fck, tabela 5. Araújo (2014), a área da armadura tracionada, As, obtida no dimensionamento for inferior à área mínima, deve-se adotar a área mínima.

$$
A_{s,min} = \rho_{min} \cdot b \cdot h \tag{19}
$$

**Tabela 5: taxas mínimas da armadura de flexão ρmin (%).**

| $f_{ck}$ (MPa)                                                                   | Concretos |      |       |       |      |      |      |  |
|----------------------------------------------------------------------------------|-----------|------|-------|-------|------|------|------|--|
|                                                                                  | 20        | 25   | 30    | 35    | 40   | 45   | 50   |  |
| CA-50                                                                            | 0, 15     | 0,15 | 0.17  | 0.19  | 0,21 | 0.23 | 0.24 |  |
| CA-60                                                                            | 0,15      | 0.15 | 0, 15 | 0, 16 | 0,18 | 0,19 | 0,2  |  |
| -----<br>. .<br>$\sim$ $\sim$ $\sim$ $\sim$<br>$\blacksquare$<br>.<br>$\epsilon$ |           |      |       |       |      |      |      |  |

**FONTE: adaptado pelo autor, Araújo (2014).**

## <span id="page-26-0"></span>**2.10 Dimensionamento da estrutura de concreto armado**

Conforme a ABNT NBR 6118:2014, mostra-nos que a capacidade de rotação dos elementos estruturais é dada em função da posição da linha neutra no estado limite último. Implicando que quanto menor a relação x/d, maior será a capacidade. Para proporcionar o adequado comportamento dúctil em viga e lajes, a posição da linha neutra no ELU deve obedecer aos seguintes limites:

- a)  $x/d \le 0.45$ , para concretos com  $f_{ck} \le 50$  MPa;
- b)  $x/d \le 0.35$ , para concretos com 50 MPa <  $f_{ck}$  < 90 MPa.

A ruptura convencional por deformação de alongamento excessiva pode ser alcançada nos domínios a seguir, conforma a ABNT NBR 6118:2014:

• Domínio 1: Tração não uniforme, sem compressão;

• Domínio 2: Flexão simples ou composta sem ruptura à compressão do concreto.

A ruptura convencional por deformação de encurtamento do concreto comprimido pode ocorrer nos domínios:

- Domínio 3: flexão simples ou composta com ruptura à compressão do concreto e com escoamento do aço.
- Domínio 4: flexão simples ou composta com ruptura à compressão do concreto e aço tracionado sem escoamento
- Domínio 4a: flexão composta com armaduras comprimidas;
- Domínio 5: compressão não uniforme, sem tração.

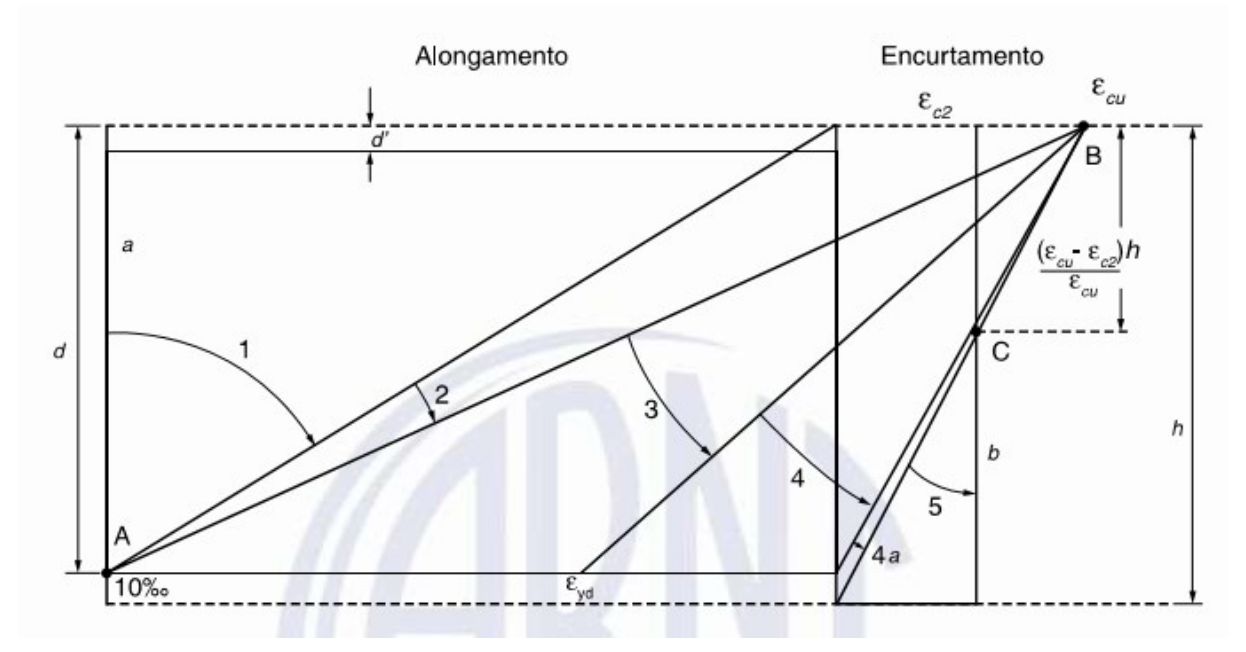

**Figura 5 – Domínios de estado-limite último de uma seção transversal**

**Fonte: NBR 6118:2014**

Conforme a ABNT NBR 6118:2014, a altura da linha neutra (x) é dada pela equação a seguir:

$$
x = \frac{d}{\lambda} \cdot \left[ 1 - \sqrt{1 - \frac{2 \cdot M_{sd}}{\alpha_c \cdot f_{cd} \cdot b \cdot d^2}} \right]
$$
 (20)

Onde:

$$
\lambda = \begin{cases} 0.8, \text{ se } f_{ck} \le 50 \text{ MPa;} \\ 0.8 - \frac{f_{ck} - 50}{400}, \text{ se } f_{ck} > 50 \text{ MPa.} \end{cases}
$$
 (21)

$$
\alpha_c = \begin{cases} 0.85, \text{ se } f_{ck} \le 50 \text{ MPa;} \\ 0.85 \cdot \left[ 1 - \frac{f_{ck} - 50}{200} \right], \text{ se } f_{ck} > 50 \text{ MPa} \end{cases}
$$
 (22)

Onde:

 $M_{sd}$  = Momento fletor solicitante de cálculo;

d = altura útil da seção;

b = Largura da seção;

 $f_{ck}$  = Resistência de cálculo do concreto à compressão.

A fim de evitar que o elemento seja super armado como comenta Hauschild (2017), deve ser atendida a condição abaixo, evitando que a peça fique acima do domínio 3 de cálculo.

$$
X < X_{34} \tag{23}
$$

Onde:

$$
X_{34} = 0.628 \, d \tag{24}
$$

Onde: d = altura útil da seção.

## <span id="page-28-0"></span>**2.11 Dimensionamento para flexo-tração**

Segundo Neto (2017), é garantida a eficiência da ancoragem dos ferros da armação, a ruptura de uma viga na flexão se dá por esmagamento do concreto comprimido ou por deformação plástica excessiva das barras de aço da armadura longitudinal.

De acordo com Hauschild (2017, apud Araújo, 2014) flexo-tração é caracterizada como uma solicitação composta por um momento fletor e um esforço normal de tração. Se a flexão ocorre em um plano contendo um dos eixos de simetria da seção transversal, a solicitação é denominada flexotração normal.

<span id="page-29-0"></span>2.11.1 Flexo-tração no domínio 1

Segundo Neto (2017) o estado-limite último por deformação plástica excessiva da armadura tracionada. Abrange desde a tração uniforme até o ponto no qual a tração não uniforme, decorrente de flexotração de pequena excentricidade na aplicação da carga, não provoca compressão na peça de concreto.

Segundo Hauschild (2017, apud Araújo, 2014), os coeficientes A<sup>s</sup> e A'<sup>s</sup> representam as áreas de aço das armaduras tracionada e comprimida, respectivamente, somente pela ação do momento fletor. Admite-se a mesma distância d' do centro da armadura até a borda da seção, para ambas as faces, conforme a figura a seguir.

Segundo Neto (2017) o estado-limite último por deformação plástica excessiva da armadura tracionada. Abrange desde a tração uniforme até o ponto no qual a tração não uniforme, decorrente de flexotração de pequena excentricidade na aplicação da carga, não provoca compressão na peça de concreto.

Segundo Hauschild (2017, apud Araújo, 2014), os coeficientes A<sup>s</sup> e A'<sup>s</sup> representam as áreas de aço das armaduras tracionada e comprimida, respectivamente, somente pela ação do momento fletor. Admite-se a mesma distância d' do centro da armadura até a borda da seção, para ambas as faces, conforme a figura 6 e 7 a seguir:

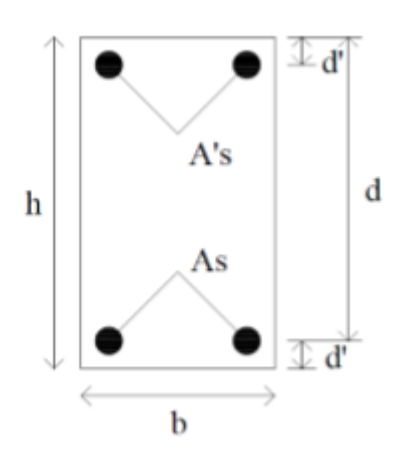

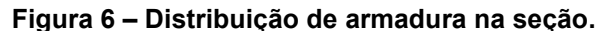

**Fonte: Hauschild, 2017.**

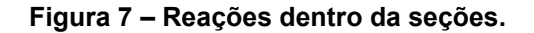

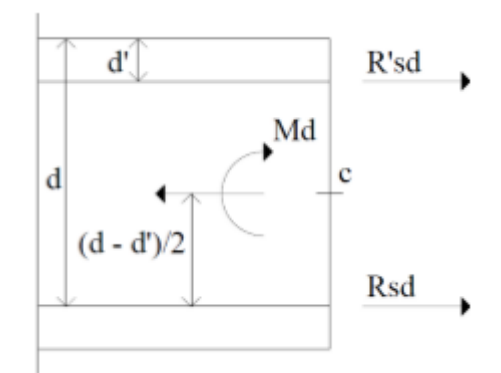

**Fonte: Hauschild, 2017;**

De acordo com Hauschild (2017, apud Araújo, 2014), as forças nas armaduras são calculadas como:

$$
R_{sd} = A_s \cdot f_{yd} \tag{25}
$$

$$
R'_{sd} = A'_{s}.f_{yd} \tag{26}
$$

Ainda de acordo com Hauschild (2017, apud Araújo, 2014), o equilíbrio de forças no centroide da armadura de área As é dado pela equação a seguir:

$$
M_d - N_d \left(\frac{d - d'}{2}\right) + R'_{sd} \left(d - d'\right) = 0 \tag{27}
$$

Substituindo R'sd, tem se:

$$
A'_{s} = \frac{\frac{N_{d}(d-d')}{2} - M_{d}}{(d-d') \cdot f_{yd}}
$$
 (28)

A expressão acima só é válida caso A's ≥ 0, ou seja, se:

$$
M_d \le N_d \frac{d - d'}{2} \tag{29}
$$

Conforme Hauschild (2017, apud Araújo, 2014), caso o momento seja superior a este limite, a solução será obtida nos domínios 2, 3 ou 4.

Então a equação de equilíbrio se torna:

$$
R_{sd} + R'_{sd} - N_d = 0 \tag{30}
$$

Substituindo as expressões das resultantes na equação acima, temos:

$$
A'_{s} = \frac{\frac{N_{d}(d-d')}{2} + M_{d}}{(d-d') \cdot f_{yd}}
$$
(31)

<span id="page-31-0"></span>2.11.2 Flexo-tração nos domínios 2, 3 e 4

De acordo com Hauschild (2017, apud Araújo, 2014), para dimensionar a flexo-tração nesses domínios, deve-se transferir a força normal de tração  $N_d$  para o centroide da armadura tracionada As. Assim considera o Msd, conforme a equação a seguir:

$$
M_{sd} = M_d - N_d \frac{d - d'}{2} \tag{32}
$$

Conforme Hauschild (2017, apud Araújo, 2014), verifica-se que M<sub>sd</sub> > 0, pois  $M_d$  > N<sub>d</sub> (d - d') / 2 nesses domínios. A força normal N<sub>d</sub> está aplicada diretamente na armadura, portanto deve ser totalmente absorvida pela armadura tracionada. O momento fletor M<sub>sd</sub> provoca flexão simples na seção transversal.

### <span id="page-31-1"></span>**2.12 Alvenaria Estrutural**

Segundo Mohamad (2020), a alvenaria estrutural constitui de um sistema construtivo no qual a unidade básica modular é o bloco, com a união proporcionada pela argamassa, os blocos formam as paredes, responsáveis por absorver as ações horizontais e verticais atuantes. Garantindo a rigidez, através das amarrações das paredes em virtude da união dos blocos.

No mercado nacional, consegue encontrar três tipos de blocos estruturais, eles são em blocos sílico-calcário, difícil de ser encontrado, esta produção está concentrada em apenas alguns locais do país, blocos em concreto e blocos cerâmicos, são mais comuns de serem encontrados.

Segundo Mohamad (2020) blocos de concreto são unidades estruturais vazadas vibrocompactadas a seco e produzidos por indústrias de pré-fabricação de concreto, encontrados no Brasil com diferentes geometrias e resistências a compressão. A ABNT NBR 6136:2016 classifica os blocos vazados de concreto como:

Classe A: Blocos com função estrutural, para uso em elementos de alvenaria acima ou abaixo do nível do solo;

Classe B: Blocos com função estrutural, para uso em elementos de alvenaria acima do nível do solo;

Classe C: Blocos com e sem função estrutural, para uso em elementos de alvenaria acima do nível do solo.

## <span id="page-32-0"></span>**2.13 Dimensionamento de paredes à compressão e ao cisalhamento para alvenaria estrutural**

A realização do dimensionamento das paredes em alvenaria estrutural seguindo a ABNT NBR 16868-1:2020, primeiramente localiza as cargas atuantes, calcula-se as cargas totais atuantes na parede.

Cálculo da área da seção transversal da parede:

 $A = L \cdot t$  (33)

 $A = 4$ rea da seção transversal;

L = comprimento da parede;

t = espessura do bloco da parede.

Cálculo da esbeltez da parede:

$$
\lambda = \frac{h_{ef}}{t_{ef}} \tag{34}
$$

 $\lambda$  = Índice de esbeltez; hef = Altura da parede; tef = espessura dos blocos.

Verificação do fator de redução da resistência R:

$$
R = \left(1 - \left(\frac{h_{ef}}{40 \cdot t_{ef}}\right)^3\right) \tag{35}
$$

Assim calcula-se a resistência necessária de parede.

$$
N_d \le \frac{(1.f_k.R.A)}{\gamma_m} \tag{36}
$$

A partir dos resultados anteriores, obtém-se o resultado da resistência do bloco de alvenaria estrutural solicitado na parede em estudo, qual é  $f_{k}$ , segundo a ABNT NBR 16868-1:2020, a seguinte expressão  $f_k / f_{pk} = 0.7$ , e assim verificando o Anexo F da norma, o valor da relação f<sub>pk</sub> / f<sub>bk</sub>, assim obtendo o valor da resistência do bloco de concreto.

## <span id="page-33-0"></span>**2.14 Dimensionamento de pilares à flexo-compressão normal para alvenaria convencional**

Para o dimensionamento de pilares, utiliza-se como base as tabelas para dimensionamento à flexo-compressão normal constantes no Apêndice 1 do livro, Curso de Concreto Armado, volume 3, Araújo 2014. Para utilizar as tabelas, devemos atender as disposições das barras indicadas, além de calcular os parâmetros δ, ν e μ, as tabelas nos fornecem as taxas mecânicas ω.

Para localizar a tabela, calcula-se o parâmetro conforme a equação 37.

$$
\delta = d'/h \tag{37}
$$

Os parâmetros de entrada são os esforços solicitantes, conforme as equações 38 e 39 a seguir.

$$
\vartheta = \frac{N_d}{b h \sigma_{cd}} \tag{38}
$$

$$
\mu = \frac{M_d}{b h^2 \sigma_{cd}} \tag{39}
$$

Assim, a tabela nos fornece a taxa mecânica ω, com a qual calcula a área de aço total da armadura, conforme a equação 40.

$$
A_s = \omega b h \frac{\sigma_{cd}}{f_{yd}} \tag{40}
$$

#### <span id="page-35-0"></span>**3 METODOLOGIA**

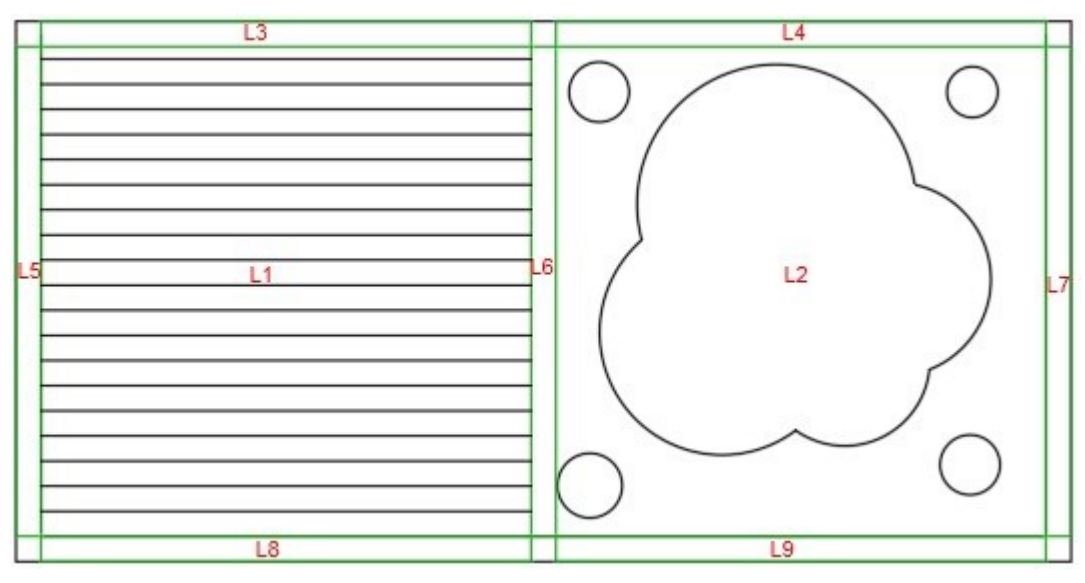

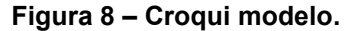

A figura 1 apresenta o modelo em análise, qual é composto por nove placas, lajes e vigas-paredes, onde duas lajes de fundo, L1 e L2, ambas quadradas similar com comprimento de 4,3 metros. Possui também 7 vigas paredes, possuindo dimensões de 4,3 metros de comprimento, com altura de 1,45 metros, todas as nove placas possuem uma espessura de 20 centímetros. Como o reservatório do lago deve conter um filtro para limpeza e reutilização da água, haverá apenas uma célula única, já que não visa o abastecimento e consumo da água.

O desenvolvimento deste trabalho será baseado em um projeto modelo, qual apenas servirá como estudo, o qual vai poder tirar dados para análise, qual deve ser obtido dados para uma abordagem quantitativa, visto que será comparado dois métodos construtivos, ou seja, duas soluções para um mesmo problema.

Os dados coletados com base no projeto modelo, seguirá para verificação seguindo as normativas brasileiras, em especifico as normas voltadas para construção em concreto armado e as que regem a execução de alvenaria estrutural. Com os dados coletados, será analisado tanto os esforços existentes em cada caso assim como alguns dados de materiais e mão de obra existente em cada meio construtivo analisado.

**Fonte: Autor.**
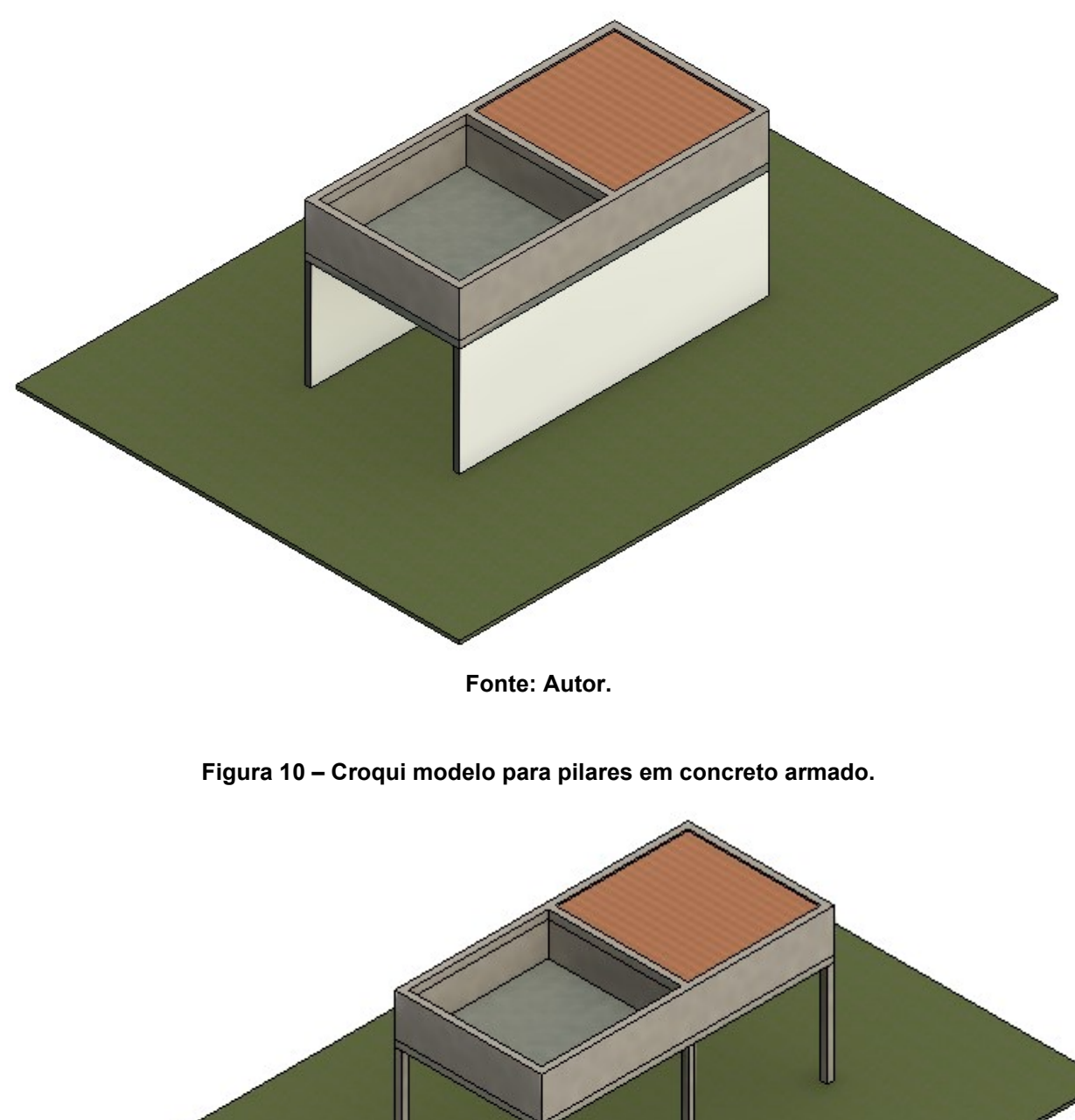

**Figura 9 – Croqui modelo para alvenaria estrutural e de vedação.**

**Fonte: Autor.**

Neste capítulo, será realizado o dimensionamento do projeto através dos equacionamentos apresentados no capítulo anterior.

## **3.1 Composição de cargas (plano vertical)**

Neste item será apresentado a composição de cargas atuantes no plano vertical para todas as placas em concreto armado, sendo as lajes de fundo e as placas laterais. Com análise através da metodologia clássica.

3.1.1Cargas da laje L1 de fundo

As cargas aplicadas na laje de fundo L1 são: peso próprio da laje maciça em concreto armado, o peso do deck de madeira em eucalipto e a carga devido ao peso próprio de revestimento e impermeabilização a serem aplicados no fundo do reservatório.

• Peso próprio da laje de fundo: Vconcreto armado =  $25.0 \text{ kN/m}^3$  $e<sub>fundo</sub> = 0.20 m$  $P_{\text{pp}} = Y_{\text{concrete armado}}$ .  $e_{\text{fundo}}$  $P_{pp}$  = 25 kN/m<sup>3</sup> . 0,20 m  $P_{pp} = 5$  kN/m<sup>2</sup>

• Impermeabilização e revestimento:

Segundo a NBR 6120:2019, p.12, presente na tabela de revestimentos de pisos e impermeabilizações, impermeabilização com manta asfáltica simples (apenas manta com 15% de sobreposição e pintura asfáltica, sem camada de regularização nem proteção mecânica), adota-se uma espessura de 0,5 cm com peso de 0,11 kN/m².

 $P_{\text{imp}} = 0.11 \text{ kN/m}^2$ 

• Deck de madeira:

Presente na primeira laje, conta com um deck em madeira, escolhido a espécie de madeira eucalipto, pela NBR 6120:2019, p. 15, presente na tabela 1 da norma, o peso específico de 10 kN/m<sup>3</sup>, o deck terá espessura de 0,10 metros, cobrindo toda a área da laje 1, compatibilizando o nível do lago.

γeucalipto = 10,0 kN/m³  $e_{\text{deck}} = 0.10 \text{ m}$  $P_{\text{deck}} = Y_{\text{eucalipto}}$ .  $\theta_{\text{deck}}$  $P_{\text{deck}} = 10 \text{ kN/m}^3$ . 0,10 m  $P_{\text{deck}} = 1 \ \text{kN/m}^2$ 

Como todas as cargas atuam no plano vertical, a carga total da laje de fundo é obtida através do somatório de todas as cargas consideradas, conforme a equação a seguir:

 $P_{total} = P_{DD} + P_{imp} + P_{deck}$  $P_{total} = 5$  kN/m<sup>2</sup> + 0,11 kN/m<sup>2</sup> + 1 kN/m<sup>2</sup>  $P_{\text{total}} = 6.11 \text{ kN/m}^2$ 

3.1.2Cargas da laje L2 de fundo

As cargas aplicadas na laje de fundo L2 são: peso próprio da laje maciça em concreto armado, a pressão hidrostática devido ao líquido armazenado no lago e a carga devido ao peso próprio de revestimento e impermeabilização a serem aplicados no fundo do reservatório.

• Peso próprio da laje de fundo:  $V_{\text{concrete armado}} = 25.0 \text{ kN/m}^3$  $e<sub>fundo</sub> = 0,20 m$  $P_{\text{pp}} = Y_{\text{concrete armado}}$ . efundo  $P_{\text{pp}} = 25 \text{ kN/m}^3$ . 0,20 m  $P_{pp} = 5$  kN/m<sup>2</sup>

• Pressão hidrostática devido a água:  $V_{\text{áqua}} = 10,0 \text{ kN/m}^3$  $h$ <sub>água</sub> = 1,0 m Págua = γágua . hágua  $P_{\text{água}} = 10,0 \text{ kN/m}^3$ . 1,0 m  $P_{\text{áqua}} = 10.0 \text{ kN/m}^2$ 

• Impermeabilização e revestimento:

Segundo a NBR 6120:2019, p.12, presente na tabela de revestimentos de pisos e impermeabilizações, impermeabilização com manta asfáltica simples (apenas manta com 15% de sobreposição e pintura asfáltica, sem camada de regularização nem proteção mecânica), adota-se uma espessura de 0,5 cm com peso de 0,11 kN/m².

 $P_{\text{imp}} = 0.11 \text{ kN/m}^2$ 

Como todas as cargas atuam no plano vertical, a carga total da laje de fundo é obtida através do somatório de todas as cargas consideradas, conforme a equação a seguir:

 $P_{total} = P_{pp} + P_{áqua} + P_{imp}$  $P_{total} = 5$  kN/m<sup>2</sup> + 10 kN/m<sup>2</sup> + 0.11 kN/m<sup>2</sup>  $P_{total} = 15,11$  kN/m<sup>2</sup>

3.1.3Cargas das vigas parede L4, L6, L7 e L9

As cargas aplicadas nas lajes laterais L4, L6, L7 e L9 são consideradas apenas a pressão hidrostática devido ao líquido armazenado no lago.

• Pressão hidrostática máxima devido a água (componente horizontal):

 $γ<sub>água</sub> = 10,0 kN/m<sup>3</sup>$  $h$ água = 1,0 m Págua = γágua . hágua  $P_{\text{áqua}} = 10.0 \text{ kN/m}^3$ . 1,0 m

Já a pressão hidrostática atua perpendicularmente ao seu plano (plano horizontal).

#### **3.2 Vão efetivos das placas**

Para os cálculos das solicitações são levados em consideração os vãos efetivos das placas ou vigas conforme o item que a define 14.6.2.4 da ABNT NBR 6118:2014. Usando as equações 5, 6 e 7 temos que:

3.2.1Vão efetivo da placa de fundo

Conforme as equações 6 e 7, tem-se que:  $a_1 \leq \frac{t_1}{2}$  $\frac{a_1}{2}$  e  $a_1 \leq 0.3$ . h  $a_1 \leq \frac{0.2}{2}$  $\frac{a}{2} = 0.1$  m e  $a_1 \le 0.3$  .  $0.2 = 0.06$  m.

$$
\therefore a_1 = 0,06 \, m.
$$
\n
$$
a_2 \le \frac{t_2}{2} \, e \, a_2 \le 0,3 \, h
$$
\n
$$
a_2 \le \frac{0.2}{2} = 0,1 \, m \, e \, a_2 \le 0,3 \, 0,2 = 0,06 \, m.
$$
\n
$$
\therefore a_2 = 0,06 \, m.
$$

O vão livre da laje é de 3,9 metros em ambos os eixos, calcula-se então para a placa de fundo, o vão efetivo conforme a equação 5.

$$
l_{ef} = l_0 + a_1 + a_2
$$
  
\n
$$
l_{ef} = 4,00 + 0,06 + 0,06
$$
  
\n
$$
l_{ef} = 4,02 \, m.
$$

#### 3.2.2Vão efetivo da placa das paredes

Conforme as equações 6 e 7, tem-se que:

$$
a_1 \le \frac{t_1}{2} e a_1 \le 0, 3 \cdot h
$$
  

$$
a_1 \le \frac{0.2}{2} = 0, 1 \le a_1 \le 0, 3 \cdot 0, 2 = 0, 06 \le m.
$$

$$
\therefore a_1 = 0.06 \, m.
$$

$$
a_2 \le \frac{t_2}{2} e a_2 \le 0, 3 \cdot h
$$
  

$$
a_2 \le \frac{0.2}{2} = 0, 1 \le a_2 \le 0, 3 \cdot 0, 2 = 0, 06 \le m.
$$

$$
\therefore a_2 = 0.06 \; m.
$$

O vão efetivo das placas de paredes, analisando-se o eixo x, componente horizontal com o comprimento de vão livre de 3,9 metros, temos então conforme a equação 5:

$$
l_{ef} = l_0 + a_1 + a_2
$$
  
\n
$$
l_{ef} = 3,90 + 0,06 + 0,06
$$
  
\n
$$
l_{ef} = 4,02 \, m.
$$

O vão efetivo das placas de paredes, analisando-se o eixo y, componente vertical com o comprimento de vão livre de 1,25 metros, onde possui um lado engastado na laje de fundo e outra borda livre, temos então conforme a equação 5:

$$
l_{ef} = l_0 + a_1 + a_2
$$
  
\n
$$
l_{ef} = 1,25 + 0,06 + 0,00
$$
  
\n
$$
l_{ef} = 1,31 \, m.
$$

#### **3.3 Tipos de armação**

O λ determina a quantidade de armação na laje, se necessário em uma ou nas duas direções, temos então conforme a equação 8.

$$
\lambda = \frac{l_y}{l_x}
$$

3.3.1Armação nas placas de fundo

Tem-se,  $l_y$  e  $l_x$  ambas as direções com 4,30 metros.

$$
\lambda = \frac{4,30}{4,30} = 1
$$

 $\lambda = 1 \leq 2$ 

Portanto as placas de fundo serão armadas em duas direções.

## 3.3.2Armação nas placas de viga parede

Tem-se na direção  $l_v$  com 4,3 metros, e na direção  $l_x$  com 1,45 metros, assim temos que:

$$
\lambda = \frac{4,30}{1,45} = 2,97
$$

$$
\lambda=2{,}97>2
$$

Portanto as placas de vigas parede serão armadas em apenas uma direção.

#### **3.4 Cálculo dos momentos fletores característicos (Mk) pelos métodos clássicos**

Para realizar os cálculos dos momentos fletores característicos nas placas do reservatório para contenção do lago, calcula-se as solicitações existentes considerando as placas isoladamente. Para as paredes que não sofrem ação de pressões hidrostáticas, sendo as placas L3, L5 e L7, ou seja, possuem momentos fletores nulos, para esta verificação. Utilizaremos para realizar os cálculos através dos coeficientes de Bares (1972).

3.4.1Momentos fletores característicos na placa de fundo L1

Para obter os momentos fletores característicos das placas de fundo, L1 utiliza-se a tabela 21 em anexo, considerando a placa como Tipo 6, sendo assim, engastadas nas quatro bordas, com carregamento uniformemente distribuído, como o λ sendo 1.

$$
\lambda = \frac{4.02}{4.02} = 1
$$

Os coeficientes obtidos na tabela 21 são:

$$
\mu_x = \mu_y = 2{,}02
$$

$$
\mu'_x = \mu'_y = 5{,}15
$$

Os cálculos de momento fletor é dado pela equação 9. Os momentos nas bordas de engastamento são considerados como momentos negativos (-), já os momentos nos centros das placas são dados como momentos positivos (+).

$$
M_{xk}^+ = \mu_x \cdot \frac{P_{Total} \cdot l_x^2}{100}
$$
  

$$
M_{xk}^+ = 2.02 \cdot \frac{6.11 \cdot (4.02)^2}{100}
$$
  

$$
M_{xk}^+ = 1.99 \, kN \cdot m
$$

$$
M_{xk}^{\ \ \, -} = \mu'_{x} \cdot \frac{P_{Total} \cdot l_{x}^{2}}{100}
$$

$$
M_{xk}^{\dagger} = 5,15 \cdot \frac{6,11 \cdot (4,02)^2}{100}
$$

$$
M_{xk}^{\dagger} = 5,09 \text{ kN} \cdot m
$$

Como tem-se simetria nos eixos, os momentos fletores característicos atuantes na placa de fundo L1, tendo o eixo x e y sendo iguais, assim sendo:

$$
M_{yk}^{\dagger} = M_{xk}^{\dagger} \mathbf{e} M_{yk}^{\dagger} = M_{xk}^{\dagger}
$$

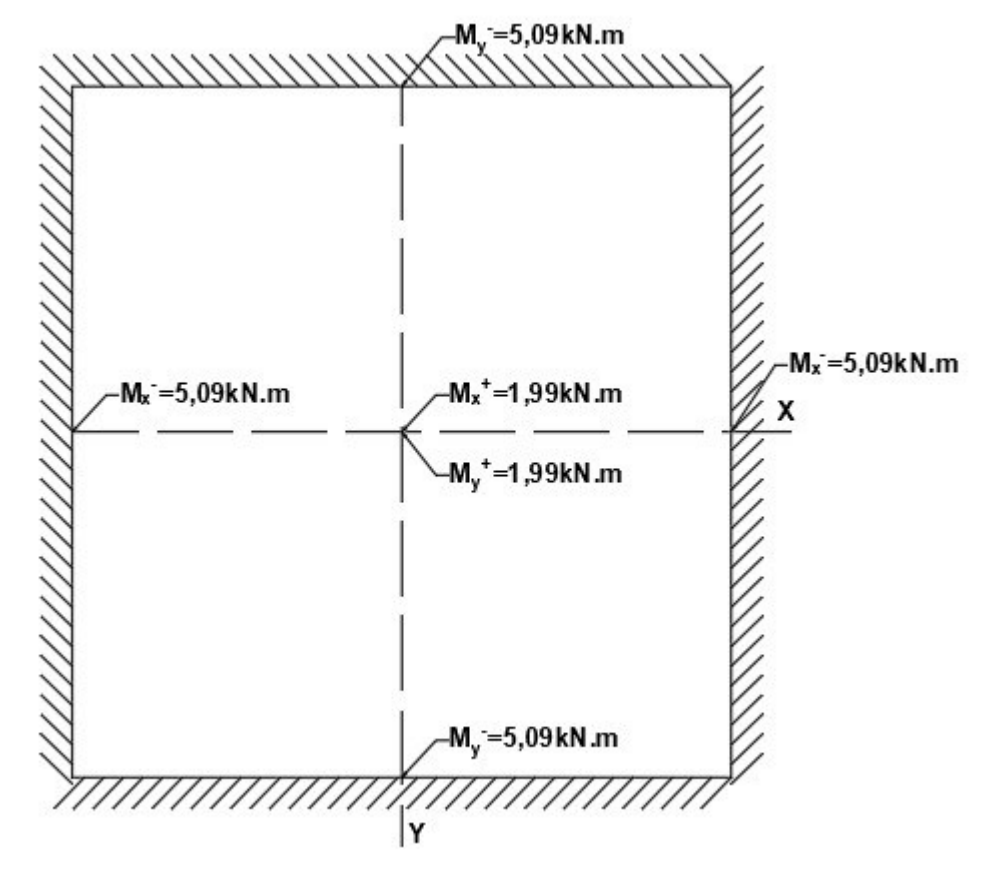

**Figura 11 – Momento Fletores na Placa de Fundo L1**

**Fonte: Autor.**

3.4.2Momentos fletores característicos na placa de fundo L2

Para obter os momentos fletores característicos das placas de fundo, L2 utiliza-se a tabela 21 em anexo, considerando a placa como Tipo 6, sendo assim, engastadas nas quatro bordas, com carregamento uniformemente distribuído, como o λ sendo 1.

$$
\lambda=\tfrac{4,02}{4,02}=1
$$

Os coeficientes obtidos na tabela 21 são:

$$
\mu_x = \mu_y = 2{,}02
$$
  

$$
\mu'_x = \mu'_y = 5{,}15
$$

Os cálculos de momento fletor é dado pela equação 9. Os momentos nas bordas de engastamento são considerados como momentos negativos (-), já os momentos nos centros das placas são dados como momentos positivos (+).

$$
M_{xk}^+ = \mu_x \cdot \frac{P_{Total} \cdot l_x^2}{100}
$$
  

$$
M_{xk}^+ = 2.02 \cdot \frac{15.11 \cdot (4.02)^2}{100}
$$
  

$$
M_{xk}^+ = 4.93 \, kN \cdot m
$$

$$
M_{xk}^{\dagger} = \mu'_{x} \cdot \frac{P_{Total} \cdot l_{x}^{2}}{100}
$$

$$
M_{xk}^{\dagger} = 5,15 \cdot \frac{15,11 \cdot (4,02)^{2}}{100}
$$

$$
M_{xk}^{\dagger} = 12,58 \text{ kN} \cdot m
$$

Como tem-se simetria nos eixos, os momentos fletores característicos atuantes na placa de fundo L2, tendo o eixo x e y sendo iguais, assim sendo:

$$
M_{yk}^{\dagger} = M_{xk}^{\dagger} e M_{yk} = M_{xk}^{-}
$$

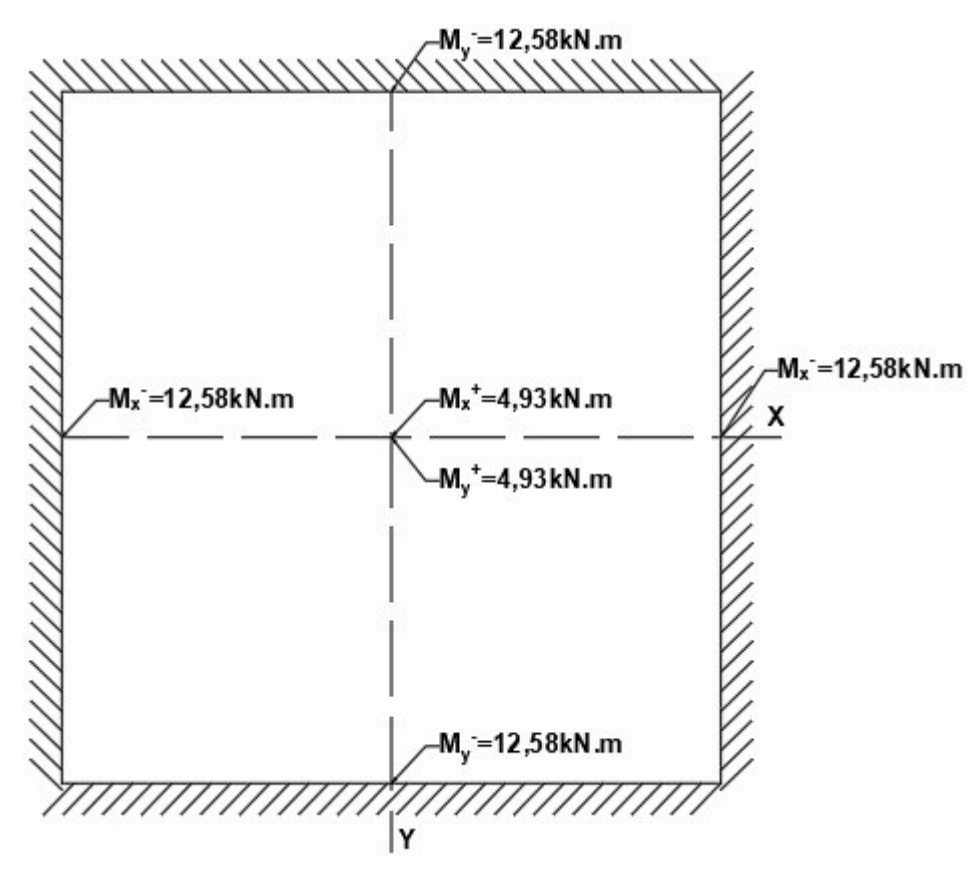

**Figura 12 – Momento Fletores na Placa de Fundo L2**

**Fonte: Autor.**

3.4.3Momentos fletores característicos nas placas laterais L4, L6, L7 e L9

Para obter os momentos fletores característicos das placas laterais, L4, L6, L7 e L9 utiliza-se a tabela 22 em anexo, considerando a placa como Tipo 16, sendo assim, engastadas em três bordas e uma livre, com carregamento triangular, como coeficiente o λ sendo 3,06.

$$
\lambda = \frac{4,02}{1,31} = 3,06
$$

Os coeficientes obtidos na tabela 22 são:

 $\mu_x = 1,24$  $\mu_V = 2,43$  $\mu'_{x} = 4.48$ 

$$
\mu'_{y}=4.98
$$

Os cálculos de momento fletor é dado pela equação 9. Os momentos nas bordas de engastamento são considerados como momentos negativos (-), já os momentos nos centros das placas são dados como momentos positivos (+). Como nas placas laterais onde ficara o lago, as paredes recebem uma carga de pressão hidrostática máxima de 10 kN/m².

$$
M_{xk}^+ = \mu_x \cdot \frac{P_{Total} \cdot l_x^2}{100}
$$
  

$$
M_{xk}^+ = 1,24 \cdot \frac{10 \cdot (1,31)^2}{100}
$$
  

$$
M_{xk}^+ = 0,213 \ kN.m
$$

$$
M_{xk}^{\dagger} = \mu'_{x} \cdot \frac{P_{Total} \cdot l_{x}^{2}}{100}
$$

$$
M_{xk}^{\dagger} = 4.48 \cdot \frac{10 \cdot (1.31)^{2}}{100}
$$

$$
M_{xk}^{\dagger} = 0.769 \text{ kN} \cdot m
$$

$$
M_{yk}^+ = \mu_y \cdot \frac{P_{Total} \cdot l_x^2}{100}
$$
  

$$
M_{yk}^+ = 2,34 \cdot \frac{10 \cdot (1,31)^2}{100}
$$
  

$$
M_{yk}^+ = 0,417 kN.m
$$

$$
M_{yk}^{\dagger} = \mu'_y \cdot \frac{P_{Total} \cdot l_x^2}{100}
$$
  

$$
M_{yk}^{\dagger} = 4,98 \cdot \frac{10 \cdot (1,31)^2}{100}
$$
  

$$
M_{yk}^{\dagger} = 0,855 \text{ kN} \cdot m
$$

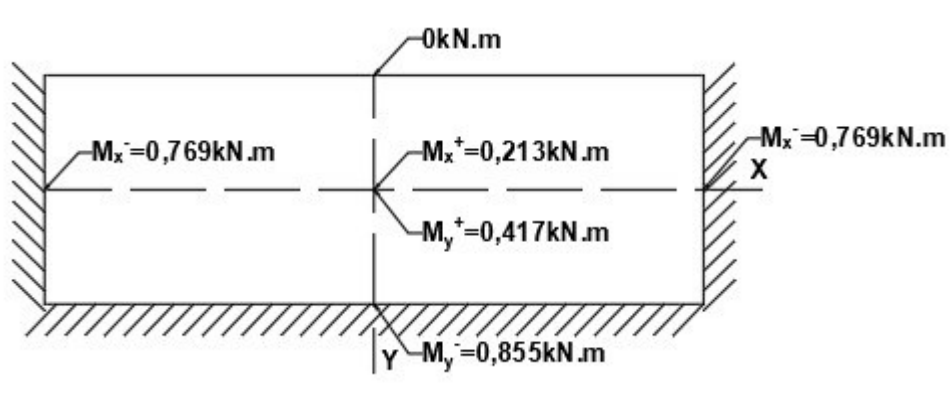

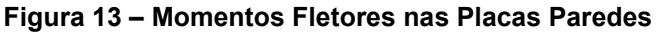

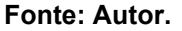

## **3.5 Cálculo das reações de apoio através dos métodos clássicos**

O cálculo das reações de apoios das placas é semelhante ao cálculo dos momentos fletores, utilizaremos então as tabelas dos coeficientes de Bares (1972).

3.5.1Reações de apoio na placa de fundo L1

Para obter as reações de apoio das placas de fundo, L1 utiliza-se a tabela 23 em anexo, considerando a placa como Tipo 6, como o λ sendo 1.

$$
\lambda = \frac{4,02}{4,02} = 1
$$

Os coeficientes obtidos na tabela 23 são:

$$
v'_x = v'_y = 2,50
$$

Os cálculos das reações de apoio são dados é dado pela equação 12.

$$
V'x = v'_{x} \cdot \frac{P \cdot l_{x}}{10}
$$
  

$$
V'x = 2.5 \cdot \frac{6.11 \cdot 4.02}{10}
$$
  

$$
V'x = 6.14 \frac{kN}{m}
$$

As reações de apoio calculadas para as direções x e y são as mesmas, portanto:

$$
V'x = V'y = 6,14\frac{kN}{m}
$$

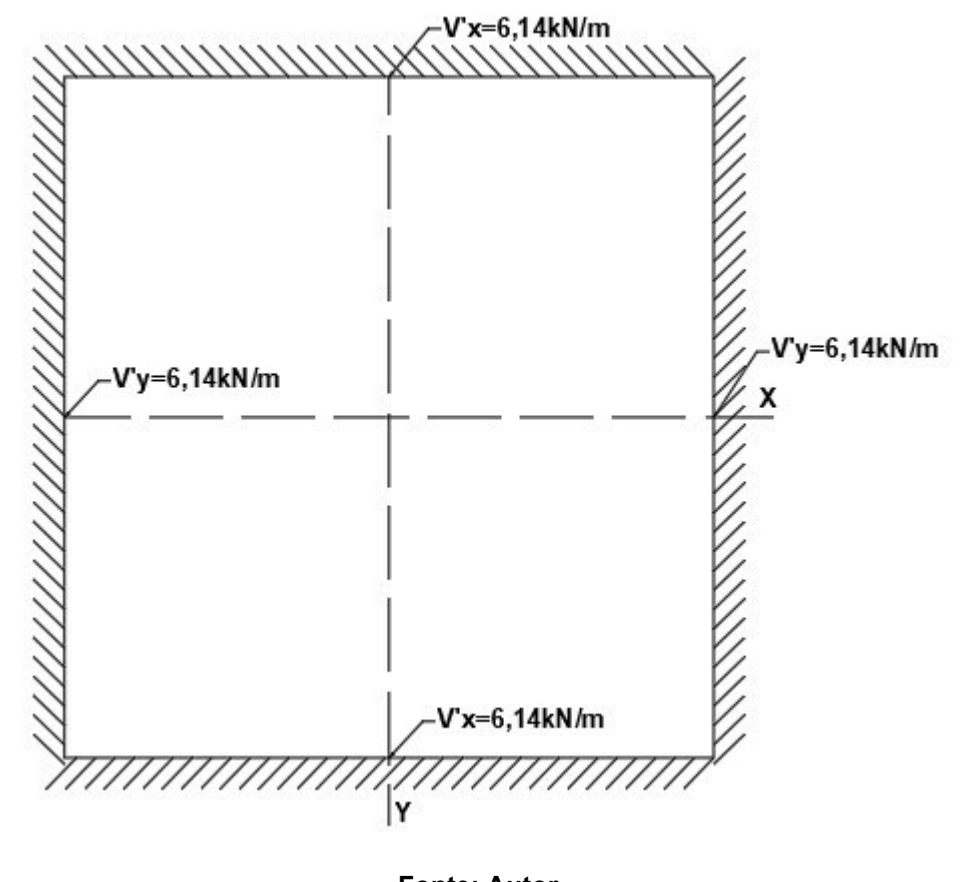

#### **Figura 14 – Reações de apoio na placa L1**

**Fonte: Autor.**

3.5.2Reações de apoio na placa de fundo L2

Para obter as reações de apoio das placas de fundo, L2 utiliza-se a tabela 23 em anexo, considerando a placa como Tipo 6, como o λ sendo 1.

$$
\lambda=\frac{4,02}{4,02}=1
$$

Os coeficientes obtidos na tabela 23 são:

$$
v_x = v_y = 2,50
$$

Os cálculos das reações de apoio são dados é dado pela equação 12.

$$
V'x = v'_{x} \cdot \frac{P \cdot l_{x}}{10}
$$
  

$$
V'x = 2.5 \cdot \frac{15.11 \cdot 4.02}{10}
$$
  

$$
V'x = 15.18 \frac{kN}{m}
$$

As reações de apoio calculadas para as direções x e y são as mesmas, portanto:

$$
V'x = V'y = 15,18\frac{kN}{m}
$$

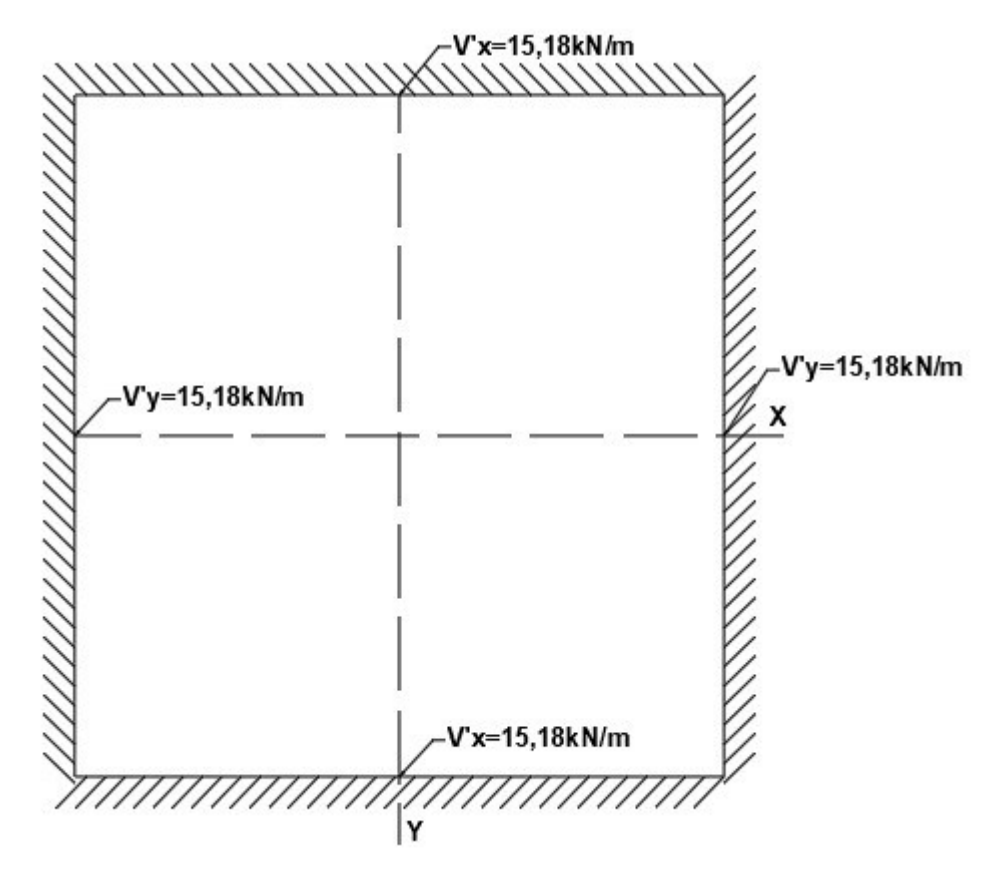

**Figura 15 – Reações de apoio na placa L2**

**Fonte: Autor.**

3.5.3Reações de apoio nas placas laterais L4, L6, L7 e L9

Para obter as reações de apoios das placas laterais, L4, L6, L7 e L9 utiliza-se a tabela 23 em anexo, considerando a placa como Tipo 16, sendo assim, engastadas em três bordas e uma livre, como o carregamento é triangular, vamos usar o centro de gravidade para calcular as reações de apoio com carga uniformemente distribuída, e na borda inferior engastada com a laje de fundo consideramos o valor máximo da carga hidrostática, como coeficiente o λ sendo 3,06.

$$
\lambda = \frac{4,02}{1,31} = 3,06
$$

Os coeficientes obtidos na tabela 23 são:

$$
v'_x = 5,00
$$
  
 $v_y = 1,71$   
 $v'_y = 2,50$ 

Sendo assim temos a carga máxima da pressão hidrostática 10 kN/m² na borda engastada com a laje de fundo, e seu centro de gravidade da ação triangular sendo 2/3 da carga, assim temos 6,67 kN/m².

$$
V'x = v'_{x} \cdot \frac{P \cdot l_{x}}{10}
$$
  
\n
$$
V'x = 5,00 \cdot \frac{6,67 \cdot 1,31}{10}
$$
  
\n
$$
V'x = 4,37 \frac{kN}{m}
$$
  
\n
$$
Vy = v_{y} \cdot \frac{P \cdot l_{x}}{10}
$$
  
\n
$$
Vy = 1,71 \cdot \frac{6,67 \cdot 1,31}{10}
$$
  
\n
$$
Vy = 1,49 \frac{kN}{m}
$$

$$
V'y = v'y \cdot \frac{P \cdot l_x}{10}
$$
  

$$
V'y = 2,50 \cdot \frac{10 \cdot 1,31}{10}
$$

$$
V'y = 3.275 \frac{kN}{m}
$$

#### **Figura 16 – Reações de apoio na placa paredes**

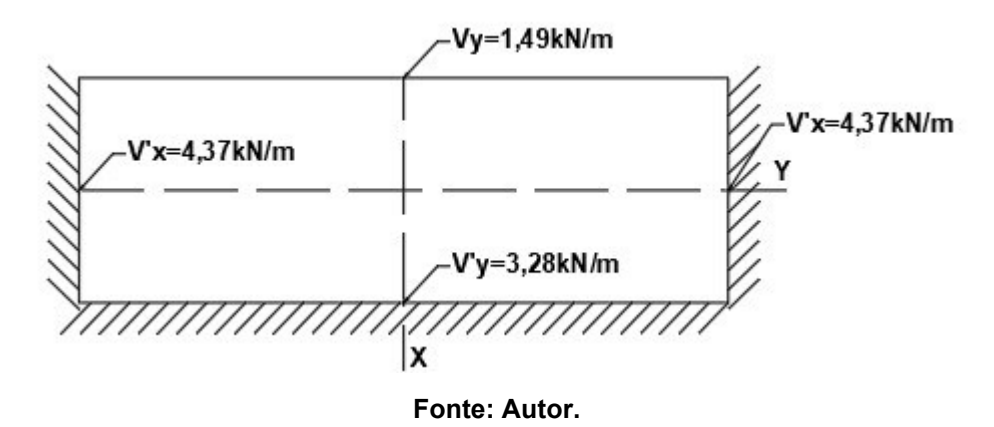

#### **3.6 Compatibilização dos momentos fletores característicos**

A compatibilização dos momentos fletores característicos negativos entre as placas de fundo e as paredes laterais, e temos os momentos positivos que atuam nos centros das placas.

As compatibilizações nas placas L4, L2 e L9, segue igualmente as placas L7, L2 e L9. Sendo assim os momentos fletores característicos negativos, a compatibilização é realizada através da equação 10.

$$
X_{max} \ge \left\{ \frac{0, 8 \cdot X_n}{\frac{X_1 + X_2}{2}} \right\}
$$

$$
X_{max} \ge \left\{ \frac{0.8 \cdot 12.58}{2} \right\} = \left\{ \frac{10.064}{6.717} \right\}
$$

 $X_{max} = 10,064$  kN. m

O incremento do momento fletor positivo é dado pela equação 11.

$$
M+\frac{X_n-X_{max}}{2}
$$

$$
4.93 + \frac{12.58 - 10.064}{2} = 6.188
$$
 kN. m

Como existe uma simetria entre as placas de fundo e entre as placas laterais, utilizamos os mesmos valores obtidos anteriormente, para as compatibilizações entre as das placas, L3, L1 e L8, e no eixo das placas, L5, L1 e L6. Visando a segurança e o melhor padrão para a execução.

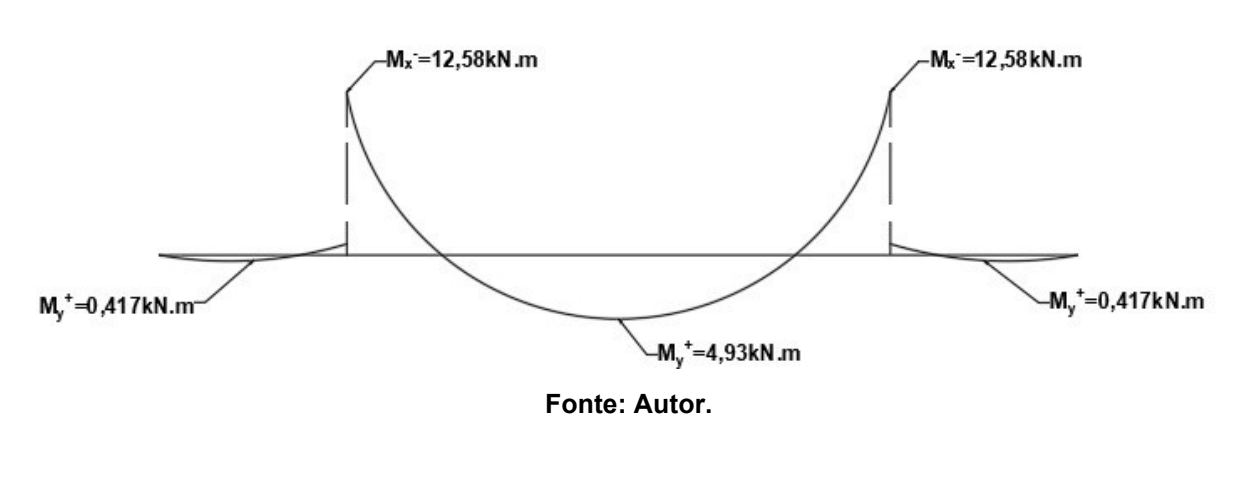

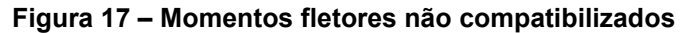

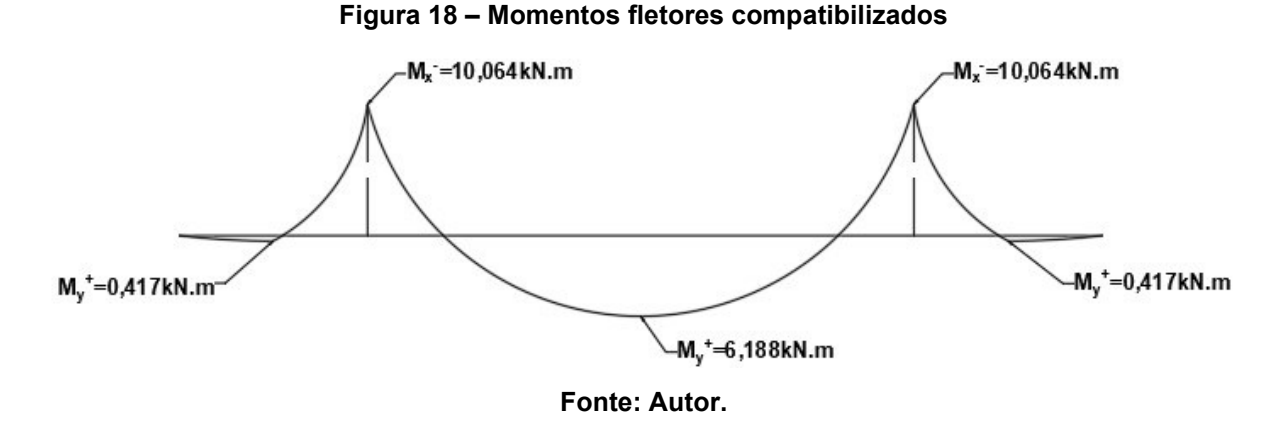

#### **3.7 Cálculo das forças normais de tração características**

Como será armazenado um líquido dentro do reservatório, causando o empuxo hidrostático devido ao líquido, causando forças de tração nas paredes laterais e na placa de fundo do reservatório.

Para calcularmos as forças, usamos as relações de altura e comprimento das placas, tanto para as placas laterais, como na placa de fundo, para definir a porcentagem da força atuante em cada uma das placas, conforme o Quadro 1.

$$
\frac{Qh}{a} = \frac{1.45}{4.30} = 0.33
$$

Para as medidas adotadas no reservatório, como a relação de 0,33, obtém-se os valores de βp = 0,10 e βf = 0,8. Ou seja, 80% das forças normais de tração causados pela pressão hidrostática atuam na placa de fundo e 10% da força atuam em cada placa de parede, em cada eixo analisado. Calcula-se as forças normais de tração conforme a equação 13.

$$
N = \frac{a h^2 \delta}{2}
$$
  

$$
N = \frac{4.30 \cdot 1.45^2 \cdot 10}{2}
$$
  

$$
N_{total} = 45.2 kN
$$

 $N_{narede} = 45,2 kN . 10\%$  $N_{narede} = 4.52 kN$ 

 $N_{fundo} = 45,2 kN.80\%$  $N_{fundo} = 36,16 kN$ 

## **3.8 Determinação do cobrimento mínimo das armaduras**

De acordo com a NBR 6118:2014, nas superfícies expostas a ambientes agressivos, como reservatórios, devem ser atendidos os cobrimentos da classe de agressividade IV, indicado na tabela 2. Assim temos para laja um cobrimento nominal  $c = 45$  mm, e para vigas e pilares um cobrimento nominal mínimo de  $c = 50$  mm.

#### **3.9 Cálculo da altura útil da seção**

A altura útil das placas pode ser definida pela equação 32, contendo o (c) cobrimento nominal, a espessura da placa e a espessura da bitola do aço utilizado, neste caso será estimado um diâmetro inicial de aço com 10 mm.

$$
d = e - c - \frac{\phi}{2} \tag{32}
$$

Como as placas de laje de fundo e placas de paredes apresentam a mesma espessura  $e = 20$  cm, com um cobrimento nominal de  $c = 4.5$  cm e uma bitola de aço *Φ* = 10 mm, temos com a equação 32.

$$
d = 20 - 4.5 - \frac{1}{2}
$$

$$
d = 15 \, \text{cm}
$$

## **3.10 Dimensionamento da placa lateral como viga-parede**

A carga (P) linearmente distribuída na viga é obtida, somando todas as cargas presentes, assim são elas, o peso próprio da viga, e os carregamentos que se alocam nas vigas, como a impermeabilização e revestimentos, carregamentos das lajes e os parapeitos em vidro.

As cargas atuantes no plano paralelo ao plano da seção média, onde as placas laterais devem ser dimensionadas como vigas-paredes, sendo assim considerado para cálculos da área de aço sendo uma viga esbelta. Onde o momento característico máximo atuante numa viga biapoiada, com carregamento distribuído, é calculado pela equação 41 a seguir.

$$
M_k = \frac{V \cdot l^2}{8} \tag{41}
$$

3.10.1 Cargas lineares na viga-parede L6

Reação placa de fundo L1

$$
V_{L1}=6.14\frac{kN}{m}
$$

Reação placa de fundo L2

$$
V_{L2}=15.18\frac{\text{kN}}{\text{m}}
$$

Peso próprio L6

$$
V_{pp} = 25 \frac{\kappa N}{m^3} \cdot 0.2 \, m \cdot 1.45 \, m = 7.25 \frac{\kappa N}{m}
$$

Peso da impermeabilização e revestimento nos dois lados da placa

$$
V_{imp} = 2.22 \frac{kN}{m^3} .0,005 m .1,45 m = 0,32 \frac{kN}{m}
$$

Total da carga linear na viga

$$
V_{L6} = V_{L1} + V_{L2} + V_{pp} + V_{imp} = 28.89 \frac{kN}{m}
$$

3.10.2 Cargas lineares nas vigas-paredes L3, L5 e L8

Reação placa de fundo L1

$$
V_{L1}=6.14\frac{kN}{m}
$$

Peso próprio da viga

$$
V_{pp} = 25 \frac{\text{kN}}{\text{m}^3} \cdot 0.2 \text{ m} \cdot 1.45 \text{ m} = 7.25 \frac{\text{kN}}{\text{m}}
$$

Peso da impermeabilização e revestimento interno da placa

$$
V_{imp} = 22 \frac{\text{kN}}{m^3} \cdot 0,005 \, \text{m} \cdot 1,45 \, \text{m} = 0,16 \frac{\text{kN}}{m}
$$

Peso próprio do parapeito de vidro

$$
V_{vidro} = 26 \frac{kn}{m^3} \cdot 1,0 \; m \cdot 0,012 \; m = 0,31 \frac{kn}{m}
$$

Total da carga linear na viga

$$
V_{L3} = V_{L1} + V_{pp} + V_{imp} + V_{vidro} = 13,86 \frac{kN}{m}
$$

$$
V_{L3} = V_{L5} = V_{L8} = 13.86 \frac{\kappa N}{m}
$$

## 3.10.3 Cargas lineares nas vigas paredes L4, L7 e L9

Reação placa de fundo L2

$$
V_{L2}=15.18\frac{\text{kN}}{\text{m}}
$$

Peso próprio da viga

$$
V_{pp} = 25 \frac{\kappa N}{m^3} \cdot 0.2 \, m \cdot 1.45 \, m = 7.25 \frac{\kappa N}{m}
$$

Peso da impermeabilização e revestimento interno da placa

$$
V_{imp} = 22 \frac{kN}{m^3} \cdot 0,005 \; m \cdot 1,45 \; m = 0,16 \frac{kN}{m}
$$

Peso próprio do parapeito de vidro

$$
V_{vidro} = 26 \frac{kN}{m^3} . 1,0 m . 0,012 m = 0,31 \frac{kN}{m}
$$

Total da carga linear na viga

$$
V_{L4} = V_{L2} + V_{pp} + V_{imp} + V_{vidro} = 22.9 \frac{kN}{m}
$$

$$
V_{L4} = V_{L7} = V_{L9} = 22.9 \frac{kN}{m}
$$

3.10.4 Momento de cálculo da viga parede L6

Momento característico (Mk) é calculado de acordo com a equação 41:

$$
M_{k6} = \frac{V_{L6} \cdot l^2}{8} = \frac{28,89 \cdot (4,3^2)}{8} = 66,77 \text{ kN} \cdot m
$$

O momento fletor de cálculo (Md) é obtido a partir do momento característico (Mk) multiplicado pela majoração de carga, conforme a equação 2.

$$
M_{d6} = M_{k6} \cdot \gamma_f = 66{,}77 \; kN \cdot m \cdot 1.4
$$

$$
M_{d6} = M_{k6} \cdot \gamma_f = 93{,}48 \, kN \cdot m
$$

3.10.5 Momento de cálculo das vigas parede L3, L5 e L8

Momento característico (Mk) é calculado de acordo com a equação 41:

$$
M_{k3} = \frac{V_{L3} \cdot l^2}{8} = \frac{13,86 \cdot (4,3^2)}{8} = 32,04 \text{ kN} \cdot m
$$

O momento fletor de cálculo (Md) é obtido a partir do momento característico (Mk) multiplicado pela majoração de carga, conforme a equação 2.

 $M_{d3} = M_{k3} \cdot \gamma_f = 32{,}04 \; kN \cdot m \cdot 1.4$ 

 $M_{d3} = M_{k3} \cdot \gamma_f = 44,86 \; kN \cdot m$ 

$$
M_{d3} = M_{d5} = M_{d8} = 44,86 \, kN.\, m
$$

3.10.6 Momento de cálculo das vigas parede L4, L7 e L9

Momento característico (Mk) é calculado de acordo com a equação 41:

$$
M_{k4} = \frac{v_{L4} \cdot l^2}{8} = \frac{22.9 \cdot (4.3^2)}{8} = 52.93 \text{ kN} \cdot m
$$

O momento fletor de cálculo (Md) é obtido a partir do momento característico (Mk) multiplicado pela majoração de carga, conforme a equação 2.

$$
M_{d4} = M_{k4} \cdot \gamma_f = 52{,}93 \, kN \cdot m \cdot 1.4
$$

$$
M_{d4} = M_{k4} \cdot \gamma_f = 74.1 \; kN \cdot m
$$

$$
M_{d4} = M_{d7} = M_{d9} = 74.1 \, kN.\, m
$$

3.10.7 Dimensionamento da armadura longitudinal da viga parede L6

Utilizando a equação 3 e 4 para minorar a resistência característica do aço e do concreto, tem-se a partir da tabela 3, um concreto de 25 MPa e um aço CA-50.

$$
f_{cd} = \frac{f_{ck}}{r_c} = \frac{25}{1.4} = 17,86 MPa
$$

$$
f_{yd} = \frac{f_{yk}}{v_s} = \frac{50}{1,15} = 43,48 \frac{kN}{cm^2}
$$

Para calcular a tensão de compressão do concreto usamos a equação 16.

$$
\sigma_{cd} = 0.85 f_{cd} = 0.85 \cdot 17.86 / 10 = 1.518 \frac{\text{kN}}{\text{cm}^2}
$$

Para calcular a altura útil da viga, consideramos um (c) cobrimento nominal de 5 centímetros conforme a tabela 2, onde tem-se agressividade ambiental IV, para vigas, considerando um estribo de 5 milímetro, e uma barra longitudinal de 12,5 milímetros.

$$
d=h-c-\phi_t-\frac{\phi}{2}
$$

$$
d = 145 - 5 - 0.5 - \frac{12.5}{2} = 133.25
$$
 cm

Para calcular o momento solicitante reduzido, faz o uso da equação 15.

$$
\mu = \frac{M_{ds}}{bd^2 \sigma_{cd}} = \frac{9348}{20. (133,25^2). 1,518} = 0,0173
$$

$$
\mu = 0.0173 < 0.2952 = \mu_{lim}
$$

Como o momento solicitante reduzido calculado, ficou abaixo do momento solicitante mínimo, como monstra na tabela 4, utilizasse da armadura simples. Onde também é necessário calcular a profundidade relativa da linha neutra (ε), conforme a equação 17.

$$
\varepsilon = \frac{1 - \sqrt{1 - 2\mu}}{0.8} = \frac{1 - \sqrt{1 - 2.0,0173}}{0.8} = 0.0218
$$

Para calcular a área de aço utilizada, faz o uso da equação 14. Como a área de aço tracionada da viga deve atender a área de aço mínimo, pela equação 19, quando a área de aço calculada for menor que a área de aço mínima.

$$
A_s = 0.8 \cdot \varepsilon \cdot b \cdot d \frac{\sigma_{cd}}{f_{yd}}
$$

 $A_s = 0.8 \cdot 0.0218 \cdot 20 \cdot 133.25$ .  $\frac{1.518}{43.48}$  $\frac{1,316}{43,48}$  = 1,6226 cm<sup>2</sup>

$$
A_{s,min} = \frac{0.15}{100} \cdot b \cdot h = \frac{0.15}{100} \cdot 20 \cdot 100 = 3 \cdot cm^2/m
$$

Como a área de aço calculada A<sup>s</sup> < As,min adotou como área de aço 3 cm²/m.

3.10.8 Dimensionamento da armadura longitudinal da viga parede L3, L5 e L8

Utilizando a equação 3 e 4 para minorar a resistência característica do aço e do concreto, tem-se a partir da tabela 3, um concreto de 25 MPa e um aço CA-50.

$$
f_{cd} = \frac{f_{ck}}{\gamma_c} = \frac{25}{1.4} = 17,86 MPa
$$
  

$$
f_{yd} = \frac{f_{yk}}{\gamma_s} = \frac{50}{1.15} = 43,48 \frac{kN}{cm^2}
$$

Para calcular a tensão de compressão do concreto usamos a equação 16.

$$
\sigma_{cd} = 0.85 f_{cd} = 0.85 .17.86 = 1.518 \frac{\text{kN}}{\text{cm}^2}
$$

Para calcular a altura útil da viga, consideramos um (c) cobrimento nominal de 5 centímetros conforme a tabela 2, onde tem-se agressividade ambiental IV, para vigas, considerando um estribo de 5 milímetro, e uma barra longitudinal de 12,5 milímetros.

$$
d = h - c - \phi_t - \phi/2
$$

$$
d = 145 - 5 - 0.5 - \frac{12.5}{2} = 133.25 \, \text{cm}
$$

Para calcular o momento solicitante reduzido, faz o uso da equação 15.

$$
\mu = \frac{M_{d3}}{bd^{2\sigma}cd} = \frac{4486}{20.(133,25^2)..1,518} = 0,0083
$$

$$
\mu = 0.0083 < 0.2952 = \mu_{lim}
$$

Como o momento solicitante reduzido calculado, ficou abaixo do momento solicitante mínimo, como monstra na tabela 4, utilizasse da armadura simples. Onde também é necessário calcular a profundidade relativa da linha neutra (ε), conforme a equação 17.

$$
\varepsilon = \frac{1 - \sqrt{1 - 2\mu}}{0.8} = \frac{1 - \sqrt{1 - 2.0,0083}}{0.8} = 0.01
$$

Para calcular a área de aço utilizada, faz o uso da equação 14. Como a área de aço tracionada da viga deve atender a área de aço mínimo, pela equação 19, quando a área de aço calculada for menor que a área de aço mínima.

$$
A_s = 0.8 \cdot \varepsilon \cdot b \cdot d \frac{\sigma_{cd}}{f_{yd}}
$$

$$
A_s = 0.8.0,01.20.133,25. \frac{1.518}{43.48} = 0.744 \text{ cm}^2
$$

$$
A_{s,min} = \frac{0.15}{100} \cdot b \cdot h = \frac{0.15}{100} \cdot 20 \cdot 100 = 3 \cdot cm^2/m
$$

Como a área de aço calculada A<sup>s</sup> < As,min adotou como área de aço 3 cm²/m.

3.10.9 Dimensionamento da armadura longitudinal da viga parede L4, L7 e L9

Utilizando a equação 3 e 4 para minorar a resistência característica do aço e do concreto, tem-se a partir da tabela 3, um concreto de 25 MPa e um aço CA-50.

$$
f_{cd} = \frac{f_{ck}}{r_c} = \frac{25}{1.4} = 17,86 MPa
$$

$$
f_{yd} = \frac{f_{yk}}{v_s} = \frac{50}{1.15} = 43.48 \frac{kN}{cm^2}
$$

Para calcular a tensão de compressão do concreto usamos a equação 16.

$$
\sigma_{cd} = 0.85 f_{cd} = 0.85.17.86 = 1.518 \frac{kN}{cm^2}
$$

Para calcular a altura útil da viga, consideramos um (c) cobrimento nominal de 5 centímetros conforme a tabela 2, onde tem-se agressividade ambiental IV, para vigas, considerando um estribo de 5 milímetro, e uma barra longitudinal de 12,5 milímetros.

$$
d = h - c - \emptyset_t - \frac{\emptyset}{2}
$$

$$
d = 145 - 5 - 0.5 - \frac{12.5}{2} = 133.25
$$
 cm

Para calcular o momento solicitante reduzido, faz o uso da equação 15.

$$
\mu = \frac{M_{d3}}{bd^{2\sigma}cd} = \frac{7410}{20. (133.25^2). 1,518} = 0,137
$$

$$
\mu = 0.0137 < 0.2952 = \mu_{lim}
$$

Como o momento solicitante reduzido calculado, ficou abaixo do momento solicitante mínimo, como monstra na tabela 4, utilizasse da armadura simples. Onde também é necessário calcular a profundidade relativa da linha neutra (ε), conforme a equação 17.

$$
\varepsilon = \frac{1 - \sqrt{1 - 2\mu}}{0.8} = \frac{1 - \sqrt{1 - 2.0,0137}}{0.8} = 0.017
$$

Para calcular a área de aço utilizada, faz o uso da equação 14. Como a área de aço tracionada da viga deve atender a área de aço mínimo, pela equação 19, quando a área de aço calculada for menor que a área de aço mínima.

$$
A_s = 0.8 \cdot \varepsilon \cdot b \cdot d \frac{\sigma_{cd}}{f_{yd}}
$$

$$
A_s = 0.8.0,017.20.133,25. \frac{1.518}{43.48} = 1.26 \text{ cm}^2
$$

$$
A_{s,min} = \frac{0.15}{100} \cdot b \cdot h = \frac{0.15}{100} \cdot 20 \cdot 100 = 3 \cdot cm^2/m
$$

Como a área de aço calculada A<sup>s</sup> < As,min adotou como área de aço 3 cm²/m.

#### **3.11 Momentos fletores de cálculo (Md) nas placas majorados**

Para calcular os momentos fletores de cálculo (Md) segundo a NBR 6118:2014, é necessário realizar a majoração dos momentos fletores característicos (Mk). Utiliza-se os momentos fletores compatibilizados conforme a equação 2.

3.11.1 Momentos fletores de cálculo (Md) nas placas de fundo

Calculamos os momentos fletores de cálculo a partir da equação 2.

$$
M_d = M_k \cdot \gamma_f
$$
  
\n
$$
M_{yd}^+ = M_{xd}^+ = 6,188 \text{ kN} \cdot m \cdot 1,4 = 8,663 \text{ kN} \cdot m
$$
  
\n
$$
M_{yd}^- = M_{xd}^- = 10,064 \text{ kN} \cdot m \cdot 1,4 = 14,090 \text{ kN} \cdot m
$$

#### 3.11.2 Momentos fletores de cálculo (Md) nas placas das vigas paredes

Calculamos os momentos fletores de cálculo a partir da equação 2.

$$
M_d = M_k \cdot \gamma_f
$$

 $M_{xd}^{\text{+}} = 0,213 \text{ kN}.\text{m}$  .  $1,4 = 0,298 \text{ kN}.\text{m}$ 

 $M_{xd}^{\dagger} = 0.769 \; kN \cdot m \cdot 1.4 = 0.108 \; kN \cdot m$ 

 ${M_{yd}}^+ = 0,417\ kN.m$  .  $1,4 = 0,584\ kN.m$ 

 $M_{yd}^{\dagger} = 10,064 \; kN.m.$   $1,4 = 14,090 \; kN.m.$ 

#### **3.12 Força normais de tração de cálculo (Nd) nas placas majorados**

Assim como nos momentos fletores de cálculo, as forças normais de tração de cálculo presentes nas placas, devem ser majoradas conforme determina a ABNT 6118:2014. Conforme a equação 2, majoramos as forças de trações nas placas.

 $N_d = N_k \cdot \gamma_f$ 

 $N_{d,total} = 45,2 kN$ .  $1,4 = 63,28 kN$ 

 $N_{d, nqrede} = 4.52 kN$ .  $1.4 = 6.328 kN$ 

 $N_{d, fundo} = 36,16 kN.1,4 = 50,624 kN$ 

#### **3.13 Determinação das áreas de aço através das equações de flexo-tração**

Neste item iremos utilizar de algumas equações a fim de obter a área de aço das armaduras para que as placas resistam tanto aos esforços de flexão quanto aos esforços de tração aos quais estão solicitadas.

3.13.1 Área de aço para as placas de fundo

A força normal de tração atuante na placa do fundo do reservatório do lago, por metro linear da laje, é obtida a partir da divisão da força total de tração atuante na placa pelo vão efetivo da laje.

 $N_{ds, fundo} = \frac{N_{d, fundo}}{l~fundo}$  $\frac{N_{d, fundo}}{N_{d, fundo}} = \frac{50,624 kN_{d,0}}{4,02 m}$  $\frac{10,624 \text{ kN}}{4,02 \text{ m}} = 12,593 \frac{\text{kN}}{m}$ 

3.13.1.1 Área de aço para o momento fletor positivo

$$
M_{sd} = M_d - N_d \left( d - \frac{h}{2} \right)
$$

$$
M_{sd} = 618,8 \text{ kN}.\text{cm/m} - 12,593 \text{ kN/m} \left(15 \text{ cm} - \frac{20 \text{ cm}}{2}\right)
$$

$$
M_{sd} = 555,835 \; kN.cm
$$

Para calcularmos a altura da linha neutra (x), usamos a equação 20.

$$
\chi = \frac{d}{\lambda} \cdot \left[ 1 - \sqrt{1 - \frac{2 \cdot M_{sd}}{\alpha_c \cdot f_{cd} \cdot b \cdot d^2}} \right]
$$

$$
\chi = \frac{15,0 \text{ cm}}{0.8} \cdot \left[ 1 - \sqrt{1 - \frac{2 \cdot 555,835 \text{ kN.cm}}{0.85 \cdot 1,786 \frac{\text{kN}}{cm^2} \cdot 100 \text{ cm} \cdot (15 \text{ cm})^2}} \right]
$$

 $x = 0.3$  cm

25.

Agora para calcularmos as áreas dos aços nas armaduras, usamos a equação

$$
R_{sd} = \frac{M_{sd}}{d - 0.4 \cdot x} + N_d = A_s \cdot f_{yd}
$$

$$
R_{sd} = \frac{555,835 \text{ kN} \cdot \text{cm}}{15 \text{ cm} - 0,4.0,3 \text{ cm}} + 12,593 \frac{\text{kN}}{m} = A_s.43,478 \frac{\text{kN}}{\text{cm}^2}
$$

$$
A_s = 1{,}148 \frac{cm^2}{m}
$$

3.13.1.2 Área de aço para o momento fletor negativo

$$
M_{sd} = M_d - N_d \left( d - \frac{h}{2} \right)
$$

$$
M_{sd} = 1.006, 4 \text{ kN}.\text{cm/m} - 12,593 \text{ kN/m} \left(15 \text{ cm} - \frac{20 \text{ cm}}{2}\right)
$$

 $M_{sd} = 943,435 kN.cm$ 

Para calcularmos a altura da linha neutra (x), usamos a equação 20.

$$
x = \frac{d}{\lambda} \cdot \left[ 1 - \sqrt{1 - \frac{2.M_{sd}}{\alpha_c \cdot f_{cd} \cdot b \cdot d^2}} \right]
$$
  

$$
x = \frac{15,0 \text{ cm}}{0.8} \cdot \left[ 1 - \sqrt{1 - \frac{2.943,435 \text{ kN.cm}}{0.85.1,786 \frac{\text{kN}}{\text{cm}^2} \cdot 100 \text{ cm} \cdot (15 \text{ cm})^2}} \right]
$$

 $x = 0.53$  cm

Agora para calcularmos as áreas dos aços nas armaduras, usamos a equação 25.

$$
R_{sd} = \frac{M_{sd}}{d - 0.4 \cdot x} + N_d = A_s \cdot f_{yd}
$$

$$
R_{sd} = \frac{943,435 \text{ kN} \cdot cm}{15 \text{ cm} - 0,4.0,53 \text{ cm}} + 12,593 \frac{\text{kN}}{m} = A_s.43,478 \frac{\text{kN}}{\text{cm}^2}
$$

$$
A_s = 1.757 \frac{cm^2}{m}
$$

# 3.13.2 Área de aço para as placas de viga-parede

A força normal de tração atuante na placa da viga parede do reservatório do lago, é obtido a partir da divisão da força total de tração atuante na placa pelo vão efetivo da placa.

$$
N_{ds,parede} = \frac{N_{d,parede}}{l,parede} = \frac{6,328 \text{ kN}}{1,31 \text{ m}} = 4,83 \frac{\text{kN}}{\text{m}}
$$

3.13.2.1 Área de aço para o momento fletor positivo

$$
M_{sd} = M_d - N_d \left( d - \frac{h}{2} \right)
$$

$$
M_{sd} = 58,4 \text{ kN}.\text{cm/m} - 4,83 \text{ kN/m} \left(15 \text{ cm} - \frac{20 \text{ cm}}{2}\right)
$$

 $M_{sd} = 34,25 kN.cm$ 

Para calcularmos a altura da linha neutra (x), usamos a equação 20.

$$
x = \frac{d}{\lambda} \cdot \left[ 1 - \sqrt{1 - \frac{2.M_{sd}}{\alpha_c \cdot f_{cd} \cdot b \cdot d^2}} \right]
$$

$$
x = \frac{15,0 \text{ cm}}{0.8} \cdot \left[ 1 - \sqrt{1 - \frac{2.34,25 \text{ kN.cm}}{0.85.1,786 \frac{\text{kN}}{\text{cm}^2} \cdot 100 \text{ cm} \cdot (15 \text{ cm})^2}} \right]
$$

$$
x=0.02\;cm
$$

25.

Agora para calcularmos as áreas dos aços nas armaduras, usamos a equação

$$
R_{sd} = \frac{M_{sd}}{d - 0.4 \cdot x} + N_d = A_s \cdot f_{yd}
$$

$$
R_{sd} = \frac{34,25 \text{ kN.cm}}{15 \text{ cm}-0,4.0,02 \text{ cm}} + 4,83 \frac{\text{kN}}{m} = A_s.43,478 \frac{\text{kN}}{\text{cm}^2}
$$

$$
A_s = 0.16 \frac{cm^2}{m}
$$

# 3.13.2.2 Área de aço para o momento fletor negativo

Devido a compatibilização do momento fletor negativo nas placas de fundo com as placas das vigas paredes, a área de aço necessária é igual a calculada para a laje de fundo.

$$
A_s = 1.757 \frac{cm^2}{m}
$$

3.13.3 Cálculo das áreas de aço mínimo para as placas

De acordo com a NBR 6118:2014, para um concreto CA-50 calcula-se a área de aço mínima conforme a equação 19.

$$
A_{s,min} = \rho_{min} \cdot b \cdot h
$$

$$
A_{s,min} = \frac{0.15}{100} \cdot 100 \, \text{cm} \cdot 20 \, \text{cm}
$$
\n
$$
A_{s,min} = 3 \frac{\text{cm}^2}{m}
$$

3.13.4 Escolhas das bitolas de aço para as placas.

| <b>Placa</b>   | Solicitação        | A <sub>s</sub> calculada<br>(cm <sup>2</sup> /m) | Φ utilizado<br>(mm) | Espaçamento<br>(cm) | A <sub>s</sub> utilizada<br>(cm <sup>2</sup> /m) |
|----------------|--------------------|--------------------------------------------------|---------------------|---------------------|--------------------------------------------------|
| L1             | $M_d^+$            | 3,00 (min)                                       | 8                   | 15                  | 3,33                                             |
|                | $M_d$              | 3,00 (min)                                       | 8                   | 15                  | 3,33                                             |
| L2             | $M_d^+$            | 3,00 (min)                                       | 8                   | 15                  | 3,33                                             |
|                | $M_d$              | 3,00 (min)                                       | 8                   | 15                  | 3,33                                             |
| L3             | $M_d^+$            | 3,00 (min)                                       | 8                   | 15                  | 3,33                                             |
|                | $M_d$              | 3,00 (min)                                       | 8                   | 15                  | 3,33                                             |
| L4             | $M_d$ <sup>+</sup> | 3,00 (min)                                       | 8                   | 15                  | 3,33                                             |
|                | $M_d$              | 3,00 (min)                                       | 8                   | 15                  | 3,33                                             |
| L5             | $M_d$ <sup>+</sup> | $3,00$ (min)                                     | 8                   | 15                  | 3,33                                             |
|                | $M_d$              | $3,00$ (min)                                     | 8                   | 15                  | 3,33                                             |
| L <sub>6</sub> | $M_d$ <sup>+</sup> | 3,00 (min)                                       | 8                   | 15                  | 3,33                                             |
|                | $M_d$              | 3,00 (min)                                       | 8                   | 15                  | 3,33                                             |
| L7             | $M_d$ <sup>+</sup> | 3,00 (min)                                       | 8                   | 15                  | 3,33                                             |
|                | $M_d$ -            | 3,00 (min)                                       | 8                   | 15                  | 3,33                                             |
| L8             | $M_d^+$            | 3,00 (min)                                       | 8                   | 15                  | 3,33                                             |
|                | $M_d$              | 3,00 (min)                                       | 8                   | 15                  | 3,33                                             |
| L9             | $M_d$ <sup>+</sup> | 3,00 (min)                                       | 8                   | 15                  | 3,33                                             |
|                | $M_d$ -            | $3,00$ (min)                                     | 8                   | 15                  | 3,33                                             |

**Tabela 6: Bitolas de aço para as placas e lajes.**

**FONTE: Autor.**

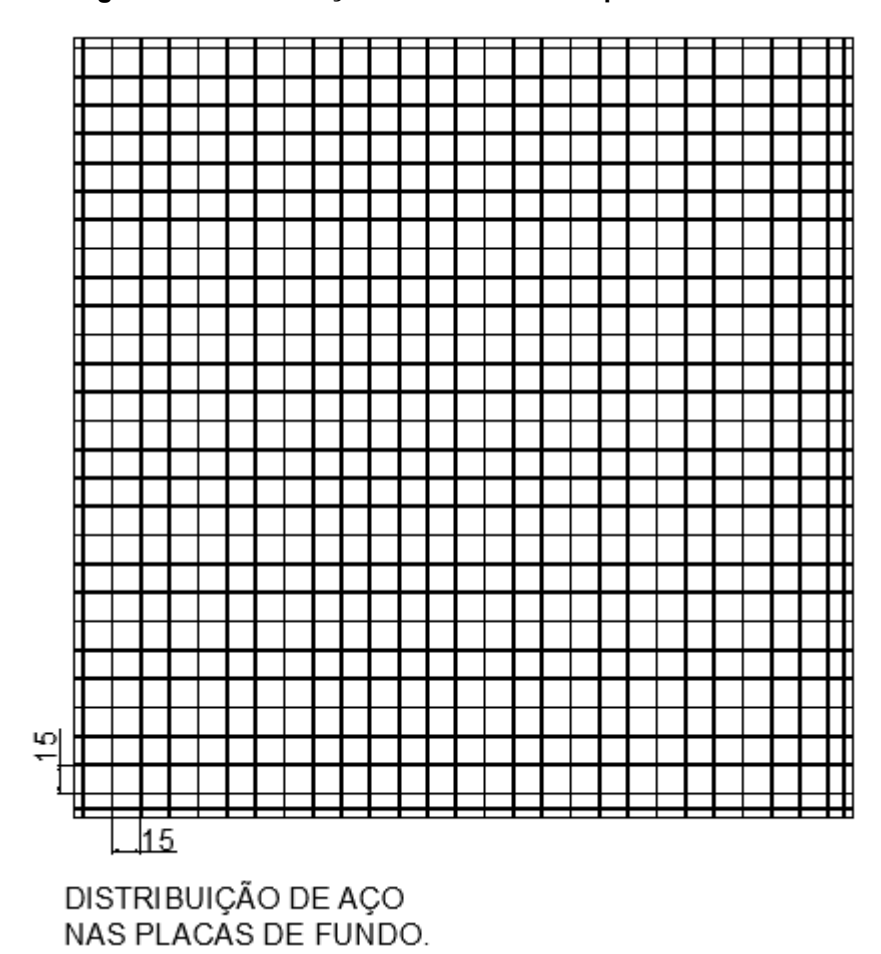

**Figura 19 – Distribuição de armadura nas placas de fundo.**

**FONTE: Autor.**

Para as vigas paredes, o banzo tracionado necessita, de acordo com a tabela

7.

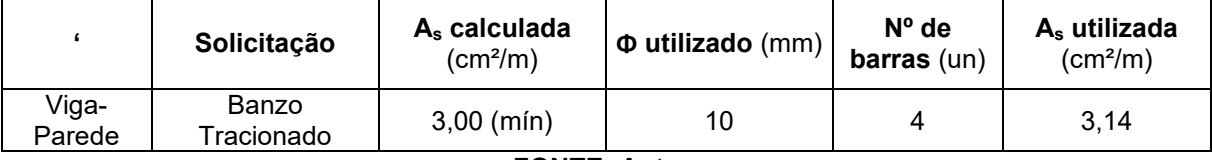

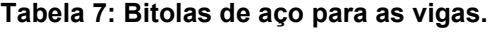

**FONTE: Autor.**

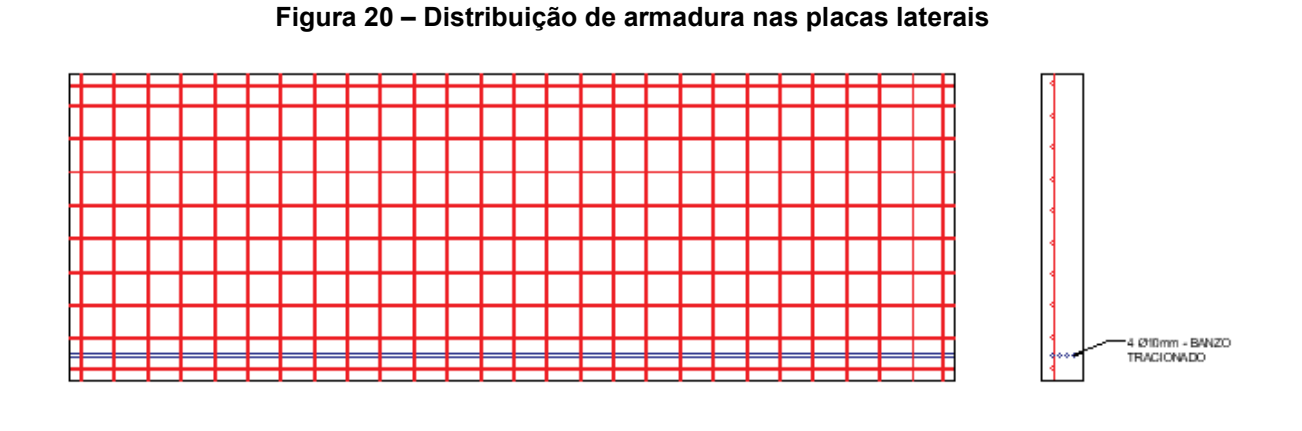

DISTRIBUIÇÃO DE AÇO NAS PLACAS LATERAIS.

**FONTE: Autor.**

**Figura 21 – Distribuição de armadura nas placas laterais e banzo tracionado**

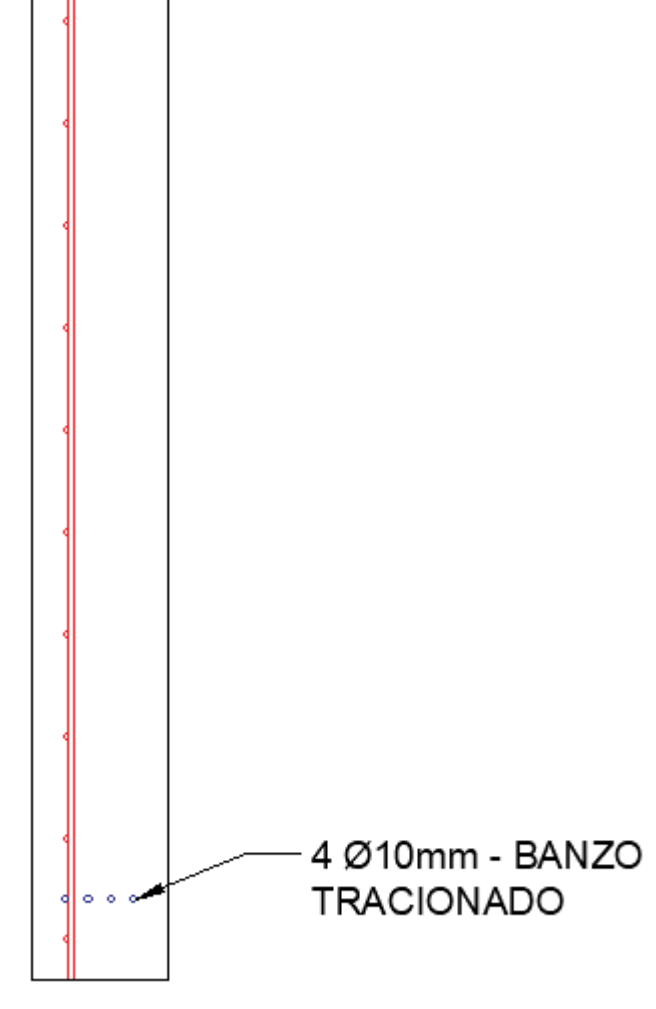

**FONTE: Autor.**
#### **3.14 Dimensionamento e verificação das paredes em alvenaria estrutural.**

Para o dimensionamento da alvenaria, considerou-se 2 esquemas de parede, qual se encontra no projeto em estudo, um considerando a laje carregada com o lago artificial e a sem o carregamento.

| Reações de apoios placas e lajes. |                      |      |  |  |  |  |  |
|-----------------------------------|----------------------|------|--|--|--|--|--|
| VL1                               | 6,14                 | kN/m |  |  |  |  |  |
| VL <sub>2</sub>                   | 15,18                | kN/m |  |  |  |  |  |
| VL3                               | 13,86                | kN/m |  |  |  |  |  |
| VL4                               | 22,9                 | kN/m |  |  |  |  |  |
| VL5                               | 13,86                | kN/m |  |  |  |  |  |
| VL6                               | 28,89                | kN/m |  |  |  |  |  |
| VL7                               | 22,9                 | kN/m |  |  |  |  |  |
| VL8                               | 13,86                | kN/m |  |  |  |  |  |
| VL9                               | 22,9                 | kN/m |  |  |  |  |  |
|                                   | <b>FONTE: Autor.</b> |      |  |  |  |  |  |

**Tabela 8: Tabela de cargas de reações das placas e lajes.**

Combinação 1, encontra-se no primeiro trecho, a combinação S1t1 é interação entre a VL5 e a laje L1, S1<sup>12</sup> é a interação da VL6 e as lajes L1 e L2, assim obtém-se o carregamento 1, W1. Combinação 2, encontra-se no segundo trecho, a combinação de VL7 e laje L2 e  $S1_{12}$ , assim o carregamento W2.

 $W_1 = V_{18} + S1_{11} + S1_{11}$  $W_2 = V_{19} + S2_{t1} + S1_{t1}$  $W_1 = 13,86 + 10 + 25,105 = 48,965$  kN/m  $W_2 = 22.9 + 19.04 + 25.105 = 67.105$  kN/m

$$
N_{d1} = \gamma_g \cdot l_{parede} \cdot W_1
$$

$$
N_{d2} = \gamma_g \cdot l_{parede} \cdot W_2
$$

 $N_{d1} = 1.4 * 4.3 m * 48.956 kN/m = 294.77 kN$  $N_{d2} = 1.4 * 4.3 m * 48.956 kN/m = 403.61 kN$ 

Agora possuindo os carregamentos das duas combinações do sistema estrutural do projeto. Pode-se verificar as condições para as especificações de resistência dos blocos de concreto. Para o estudo, considerou-se os blocos de concreto com dimensões de 14x19x39cm, com função estrutural. Conforme a equação 33, obtém a área da seção transversal da parede.

$$
A = L \cdot t
$$
  
 $A = 4,3m \cdot 0,14m = 0,602m^2$ 

Calcula-se a esbeltez da parede e o fator de redução da resistência R, conforme as equações 34 e 35, a seguir:

$$
\lambda = \frac{h_{ef}}{t_{ef}} = \frac{2.51}{0.14} = 17.9
$$

$$
R = \left(1 - \left(\frac{h_{ef}}{40 \cdot t_{ef}}\right)^3\right) = \left(1 - \left(\frac{17.9}{40.0,14}\right)^3\right) = 0.909
$$

A seguir, com os resultados obtidos acima, verifica-se o valor da resistência necessária da parede, para a alvenaria estrutural, utilizando a equação 36. Tem-se então duas combinações para verificarmos.

$$
N_d \le \frac{(1.f_k.R.A)}{\gamma_m}
$$

Isolando o f<sup>k</sup> do segundo lado da equação acima, obtêm se:

$$
f_k = \frac{N_d \cdot \gamma_m}{R \cdot A}
$$

$$
f_{k1} \ge \frac{294,77 \cdot 2}{0,909 \cdot 0,602} \ge 1076,74 \ kN/m^3
$$

$$
f_{k2} \ge \frac{403,61 \cdot 2}{0,909 \cdot 0,602} \ge 1474,31 \, kN/m^3
$$

Segundo a norma ABNT NBR 16868, o prescrito é que:

$$
f_k/f_{pk}=0.7,
$$

Assim obtemos:

$$
f_{pk1} = 1,538 MPa
$$
  

$$
f_{pk2} = 2,106 MPa
$$

Agora verificando na tabela F.1, presente no anexo F da norma NBR ABNT 16868, a relação entre  $f_{pk}/f_{bk}$ , considerando um valor de 0,8, assim obtendo um valor para f<sub>bk</sub>. Assim temos:

 $f_{hk1} = 1.92 MPa$  $f_{hk2} = 2,63 MPa$ 

### **3.15 Dimensionamento e verificação de pilares**

Para realizarmos o dimensionamento dos pilares, tem-se no projeto em estudo 6 pilares, todos possuem as mesmas dimensões, atendendo a norma ABNT NBR 6118:2014, contendo 400 centímetros quadrado, atendendo o mínimo de 360 centímetros quadrados, em ambas as faces de 20 centímetros.

Os pilares são P1 = P4, P2 = P5 e P3 = P4, sofrem carregamentos das lajes e vigas paredes, assim sendo, o dimensionamento seguiu os parâmetros desenvolvidos pelo Araújo, 2014.

Utilizando a equação 37, onde o (d') altura útil da seção é o cobrimento nominal somado a metade do diâmetro do aço e (h) altura da seção.

$$
\delta = \frac{d'}{h} = \frac{5.5}{20} = 0.275 \approx 0.2
$$

O valor obtido, nos fornece o parâmetro de enquadramento de uso das tabelas, primeiramente consideramos o modelo mais comum, contendo duas camadas, 0,2 retorna a tabela A1.4 – Flexo compressão normal – Aço CA 50.

| <b>CARREGAMENTOS NOS PILARES</b> |               |                      |           |  |  |  |  |
|----------------------------------|---------------|----------------------|-----------|--|--|--|--|
| <b>PILAR</b>                     | $Nk$ ( $kN$ ) | Nd (kN)              | Md (kN/m) |  |  |  |  |
| $P1-P4$                          | 72,8          | 101,9                | 214.0     |  |  |  |  |
| <b>P2-P5</b>                     | 137,8         | 192,9                | 852,4     |  |  |  |  |
| 131,1<br>P3-P6<br>183,5<br>385,5 |               |                      |           |  |  |  |  |
|                                  |               | <b>FONTE: Autor.</b> |           |  |  |  |  |

**Tabela 9: Carregamento nos pilares.**

Obtidos os valores dos carregamentos conforme a tabela 9 acima conseguese obter os parâmetros conforme as equações 38 e 39, assim descobrindo o valor do coeficiente ω qual utilizamos para sabermos o valor de cálculo de aço necessário.

| Dados para uso Tabela A1.4 |      |                   |      |                              |                              |  |  |  |
|----------------------------|------|-------------------|------|------------------------------|------------------------------|--|--|--|
| <b>PILAR</b>               | v    | м                 | ω    | $\mathsf{As}_{\mathsf{cal}}$ | $\mathsf{As}_{\mathsf{min}}$ |  |  |  |
| $P1-P4$                    | 0,21 | 0,02              | 0,07 | 0,782                        | 12,6                         |  |  |  |
| <b>P2-P5</b>               | 0,40 | 0,09              |      |                              | 12,6                         |  |  |  |
| P3-P6                      | 0,38 | 0,04              |      |                              | 12,6                         |  |  |  |
|                            |      | <b>PANTE A.A.</b> |      |                              |                              |  |  |  |

**Tabela 10: Area de aço para os pilares.**

Com a utilização da equação 40, conseguimos obter o valor de aço calculado, devido aos carregamentos, assim podemos verificar na tabela 10 acima também o valor de área de aço mínima, qual a ABNT NBR 6118:2014, que o diâmetro mínimo para dimensionamento de pilares, são aços com diâmetros de 10 milímetros, assim de maneira construtiva, para um pilar são necessárias 4 barras de aço.

#### **3.16 Orçamentos das estruturas base SINAPI**

Para a composição dos orçamentos analisados, utilizou-se os cadernos técnicos presente na SINAPI - Sistema Nacional de Pesquisas de Custos e Índices da Construção Civil, com data de referência técnica em outubro de 2022.

Analisou-se somente o sistema estrutural, considerando o primeiramente o sistema em alvenaria estrutural, seguinte considerou apenas a estrutura em concreto armado de pilares sem alvenaria de vedação, e outro consideramos o sistema de estrutura em concreto armado de pilares com alvenaria de vedação.

**FONTE: Autor.**

A tabela 11 a seguir descreve os insumos utilizados pela composição de alvenaria de blocos de concreto estrutural, utilizando a área das paredes a serem executadas com 51,6 metros quadrados.

| ÁREA TOTAL<br>51,6 $M^2$                                                  |                                   |        |              |                 |                    |  |  |  |  |
|---------------------------------------------------------------------------|-----------------------------------|--------|--------------|-----------------|--------------------|--|--|--|--|
| <b>ALVENARIA DE BLOCOS DE CONCRETO ESTRUTURAL 14X19X39</b>                |                                   |        |              |                 |                    |  |  |  |  |
| CÓDIGO SIPCI                                                              | 89471                             |        |              |                 |                    |  |  |  |  |
| <b>MATERIAIS</b>                                                          | <b>UNIDADE</b>                    | COEF.  | <b>TOTAL</b> | <b>CUSTO UN</b> | <b>CUSTO TOTAL</b> |  |  |  |  |
| BLOCO DE CONCRETO 14X19X39 CM                                             | UN                                | 11,21  | 578,44       | R\$ 3,35        | R\$ 1.937,76       |  |  |  |  |
| TELA DE AÇO PARA ALVENARIA                                                | м                                 | 0,395  | 20,38        | R\$ 5,00        | R\$ 101,91         |  |  |  |  |
| <b>BLOCO</b><br><b>CONCRETO</b><br>MEIO<br>DE.<br>14X19X19 CM             | UN                                | 0,7    | 36,12        | R\$ 1,91        | R\$ 68,99          |  |  |  |  |
| BLOCO DE CONCRETO 14X19X34 CM                                             | UN                                | 0,7    | 36,12        | R\$ 3,06        | R\$ 110,53         |  |  |  |  |
| MEIA CANALETA 14X19X19 CM                                                 | UN                                | 0,12   | 6,19         | R\$ 3,06        | R\$ 18,95          |  |  |  |  |
| DE.<br>CONCRETO<br>CANALETA<br>ESTRUTURAL 14X19X39 CM                     | UN                                | 0,93   | 47,99        | R\$ 2,26        | R\$ 108.45         |  |  |  |  |
| ARGAMASSA TRAÇO 1:2:9                                                     | $M^3$                             | 0,0164 | 0,85         | R\$434,05       | R\$ 367,31         |  |  |  |  |
| <b>ENCARGOS</b><br>PEDREIRO<br><b>COM</b><br><b>COMPLEMENTARES</b>        | H                                 | 0,76   | 39,22        | R\$ 30,99       | R\$ 1.215,30       |  |  |  |  |
| <b>SERVENTE</b><br><b>ENCARGOS</b><br><b>COM</b><br><b>COMPLEMENTARES</b> | H                                 | 0,57   | 29,41        | R\$ 23,71       | R\$ 697,36         |  |  |  |  |
|                                                                           | <b>CUSTO TOTAL</b><br>R\$4.626,56 |        |              |                 |                    |  |  |  |  |

**Tabela 11: Custo para composição de alvenaria de blocos de concreto.**

**FONTE: SINAPI, adaptado pelo autor.**

A tabela 12 descreve os insumos utilizados pela composição de custos para a armação de cinta de alvenaria estrutural, com aproximadamente 21 quilogramas de aço em barras com bitola de 10 milímetros

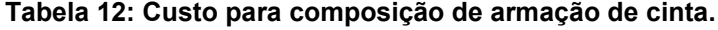

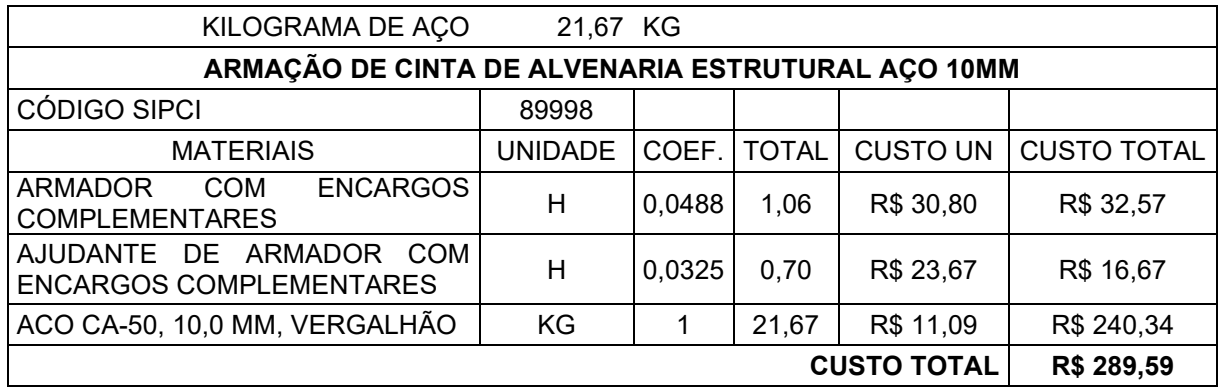

**FONTE: SINAPI, adaptado pelo autor.**

A tabela 13 descreve a composição de custos dos insumos para o grauteamento de cinta da alvenaria estrutural, com aproximadamente 0,49 metros cúbicos de graute.

| <b>VOLUME CONCRETO</b>                                                                                                    | 0.49           | $M^3$  |              |                    |                    |
|----------------------------------------------------------------------------------------------------|----------------|--------|--------------|--------------------|--------------------|
| <b>GRAUTEAMENTO DE CINTA SUPERIOR OU DEVERGA EM ALVENARIA ESTRUTURAL</b>                                                                          |                |        |              |                    |                    |
| CÓDIGO SIPCI                                                                                                    | 89995          |        |              |                    |                    |
| <b>MATERIAIS</b>                                                                                                    | <b>UNIDADE</b> | COEF.  | <b>TOTAL</b> | <b>CUSTO UN</b>    | <b>CUSTO TOTAL</b> |
| <b>ENCARGOS</b><br><b>PEDREIRO</b><br><b>COM</b><br><b>COMPLEMENTARES</b>                                                                         | н              | 7,4148 | 3,63         | R\$ 30,99          | R\$ 112,59         |
| <b>ENCARGOS</b><br><b>SERVENTE</b><br>COM<br><b>COMPLEMENTARES</b>                                                                                | н              | 4,9432 | 2,42         | R\$ 23,71          | R\$ 57,43          |
| GRAUTE FGK=20 MPA; TRAÇO<br>1:0,04:1,8:2,1 (EM MASSA SECA DE<br>CIMENTO/ CAL/ AREIA GROSSA/<br>BRITA 0) - PREPARO MECÂNICO<br>COM BETONEIRA 400 L | $M^3$          | 1,203  | 0,59         | R\$ 980,46         | R\$ 577,95         |
|                                                                                                    |                |        |              | <b>CUSTO TOTAL</b> | R\$ 747,98         |

**Tabela 13: Custo para composição de grauteamento de cinta.**

**FONTE: SINAPI, adaptado pelo autor.**

A tabela 14 é a soma das composições que dão forma aos insumos para execução da alvenaria estrutural, fornece o valor total dos custos para a realização dos serviços.

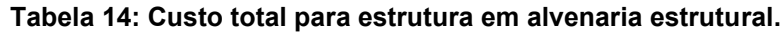

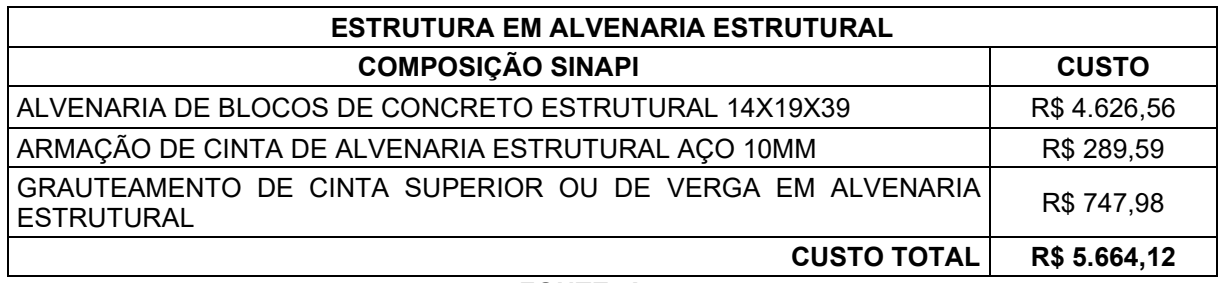

**FONTE: Autor.**

A tabela 15 descreve os insumos utilizados para formar a composição da fabricação de fôrmas para os pilares em concreto armado, a área total das fôrmas soma 14,4 metros quadrados.

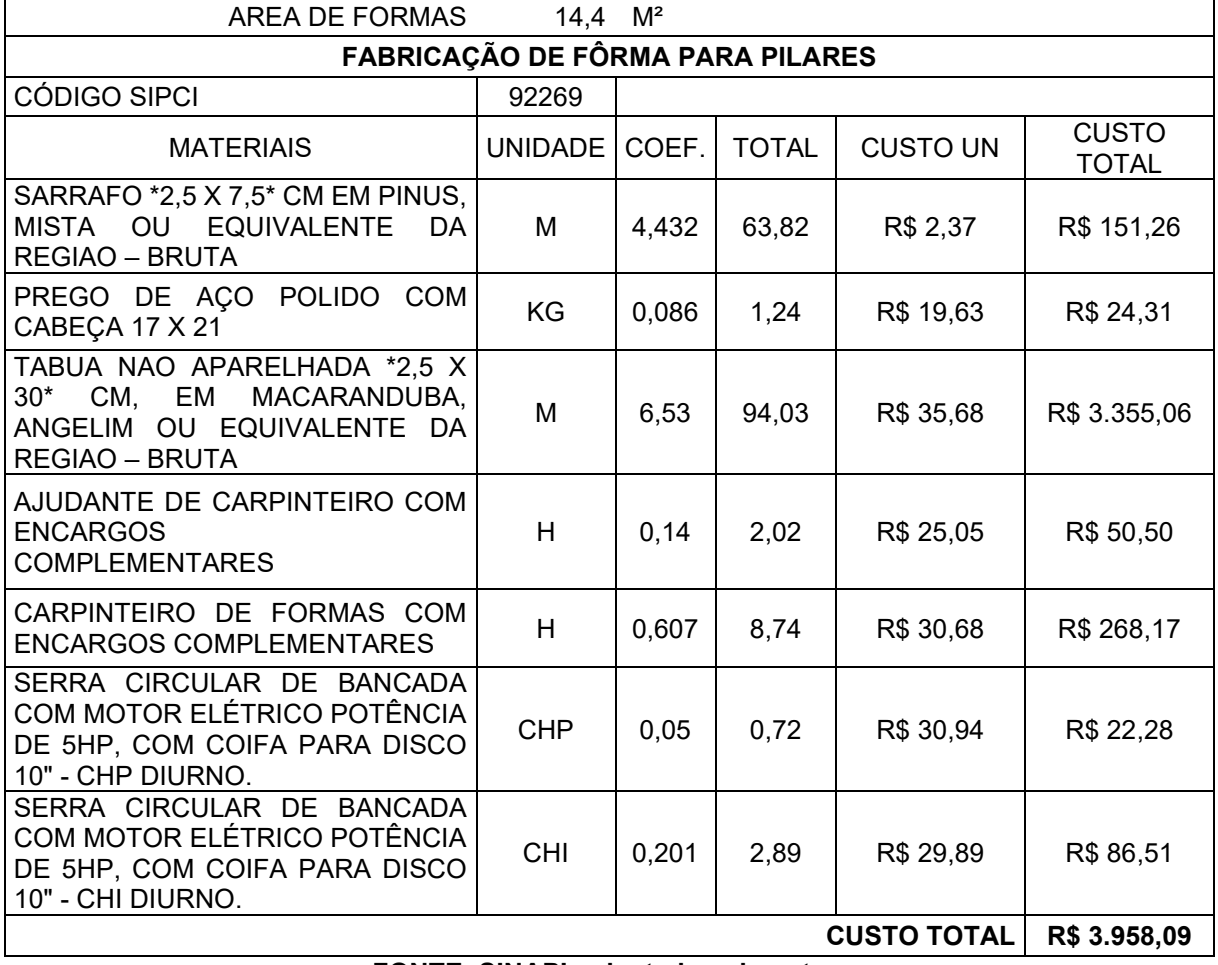

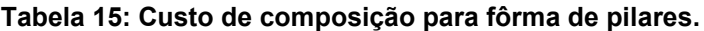

**FONTE: SINAPI, adaptado pelo autor.**

A tabela 16 descreve os insumos utilizados para a composição da armação dos pilares para a estrutura convencional de concreto armado, qual utilizou-se aproximadamente 45,36 quilogramas de aço com bitolas de 10 milímetros.

| ARMAÇÃO DE PILAR OU VIGA DE ESTRUTURA CONVENCIONAL DE CONCRETO ARMADO<br>UTILIZANDO AÇO CA-50 DE 10,0 MM                                       |                |        |              |                 |                       |  |  |
|----------------------------------------------------------------------------------------------------|----------------|--------|--------------|-----------------|-----------------------|--|--|
| KILOGRAMA DE AÇO                                                                                                    |                |        |              |                 |                       |  |  |
| CÓDIGO SIPCI                                                                                                    | 92762          |        |              |                 |                       |  |  |
| <b>MATERIAIS</b>                                                                                                    | <b>UNIDADE</b> | COEF.  | <b>TOTAL</b> | <b>CUSTO UN</b> | <b>CUSTO</b><br>TOTAL |  |  |
| ESPACADOR<br><b>DISTANCIADOR</b><br><b>CIRCULAR</b><br><b>COM</b><br><b>ENTRADA</b><br>LATERAL, EM PLASTICO, PARA<br>VERGALHAO *4,2 A 12,5* MM | UM             | 0,543  | 24,63        | R\$ 0,22        | R\$ 5,42              |  |  |
| ARAME RECOZIDO 16 BWG, D =<br>1,65 MM (0,016 KG/M) OU 18 BWG, D<br>$= 1,25$ MM (0,01 KG/M)                                                     | ΚG             | 0,025  | 1,13         | R\$ 27,19       | R\$ 30,83             |  |  |
| AJUDANTE DE ARMADOR COM<br><b>ENCARGOS COMPLEMENTARES</b>                                                                                      | Н              | 0,0064 | 0,29         | R\$ 23,67       | R\$ 6,87              |  |  |
| <b>COM</b><br><b>ENCARGOS</b><br>ARMADOR<br><b>COMPLEMENTARES</b>                                                                              | н              | 0,0392 | 1,78         | R\$ 30,80       | R\$ 54,77             |  |  |
| CORTE E DOBRA DE AÇO CA-50,<br>DIÂMETRO DE 10,0 MM.                                                                                            | KG             |        | 45,36        | R\$ 10,10       | R\$458,14             |  |  |
| <b>CUSTO TOTAL</b><br>R\$ 556,03                                                                                                    |                |        |              |                 |                       |  |  |

**Tabela 16: Custo de composição para armação de pilares.**

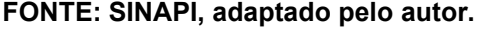

A tabela 17 é composta pelos insumos utilizados pela composição da concretagem dos pilares, aproximadamente 0,72 metros cúbicos de concreto.

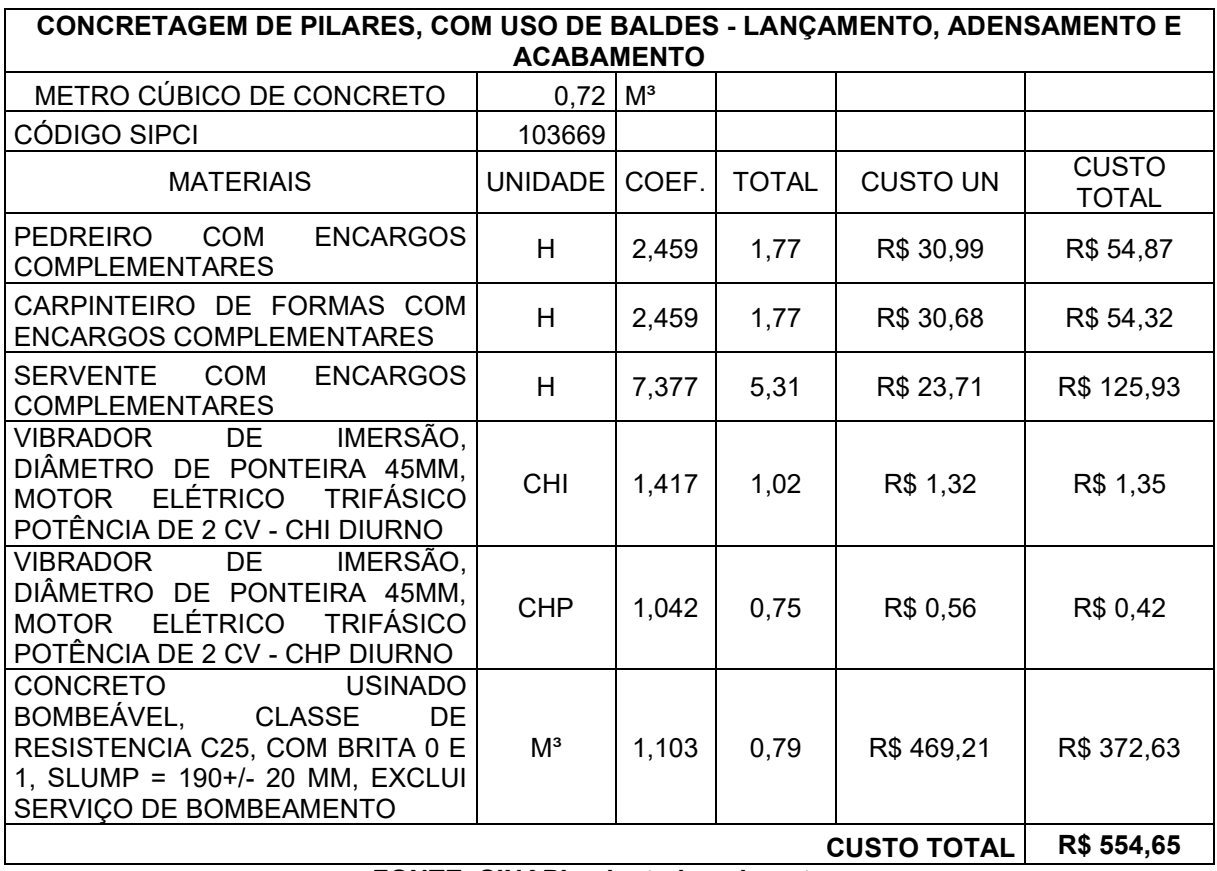

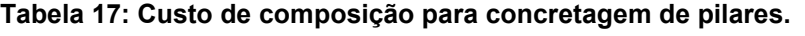

**FONTE: SINAPI, adaptado pelo autor.**

A tabela 18 apresenta os insumos utilizados para a composição da alvenaria de vedação, utilizados para as paredes da construção em alvenaria com concreto armado convencional, com aproximadamente com 48 metros quadrado de alvenaria.

| AREA PARDEDE                                                                                                    | 48 I           | $M^2$  |              |                    |                       |  |  |  |
|----------------------------------------------------------------------------------------------------|----------------|--------|--------------|--------------------|-----------------------|--|--|--|
| ALVENARIA DE VEDAÇÃO DE BLOCOS CERÂMICOS FURADOS NA HORIZONTAL DE                                                                                                    |                |        |              |                    |                       |  |  |  |
| 14X9X19 CM                                                                                                    |                |        |              |                    |                       |  |  |  |
| CÓDIGO SIPCI                                                                                                    | 103335         |        |              |                    |                       |  |  |  |
| <b>MATERIAIS</b>                                                                                                    | UNIDADE I      | COEF.  | <b>TOTAL</b> | <b>CUSTO UN</b>    | <b>CUSTO</b><br>TOTAL |  |  |  |
| <b>BLOCO</b><br><b>CERAMICO</b><br><b>TIJOLO</b><br><b>VAZADO</b><br>PARA<br>DE<br><b>ALVENARIA</b><br>NA<br>VEDACAO,<br><b>FUROS</b><br>6<br>HORIZONTAL, 9 X 14 X 19 CM | <b>UNIDADE</b> | 56,62  | 2717,76      | R\$ 0,72           | R\$ 1.956,79          |  |  |  |
| DF.<br>TEL A<br>ACO<br><b>SOLDADA</b><br>GALVANIZADA/ZINCADA<br><b>PARA</b><br><b>ALVENARIA</b>                                                                          | M              | 0,805  | 38,64        | R\$ 5,00           | R\$ 193,20            |  |  |  |
| PINO DE ACO COM FURO                                                                                                    | <b>CENTO</b>   | 0,0193 | 0,93         | R\$40,33           | R\$ 37,36             |  |  |  |
| ARGAMASSA TRAÇO 1:2:8                                                                                                    | $M^3$          | 0,0322 | 1,55         | R\$ 609,86         | R\$ 942,83            |  |  |  |
| <b>ENCARGOS</b><br>PEDREIRO<br><b>COM</b><br><b>COMPLEMENTARES</b>                                                                                                    | H              | 2,32   | 111,36       | R\$ 30,99          | R\$ 3.451,05          |  |  |  |
| <b>ENCARGOS</b><br><b>SERVENTE</b><br><b>COM</b><br><b>COMPLEMENTARES</b>                                                                                                | H              | 1,16   | 55,68        | R\$ 23,71          | R\$ 1.320,17          |  |  |  |
|                                                                                                    |                |        |              | <b>CUSTO TOTAL</b> | R\$ 7.901,40          |  |  |  |

**Tabela 18: Custo de composição para alvenaria de vedação.**

**FONTE: SINAPI, adaptado pelo autor.**

A tabela 19 apresenta a soma das composições que formam o custo total para a estrutura convencional em concreto armado sem a alvenaria de vedação em tijolos cerâmicos.

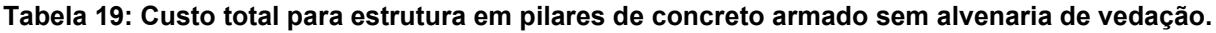

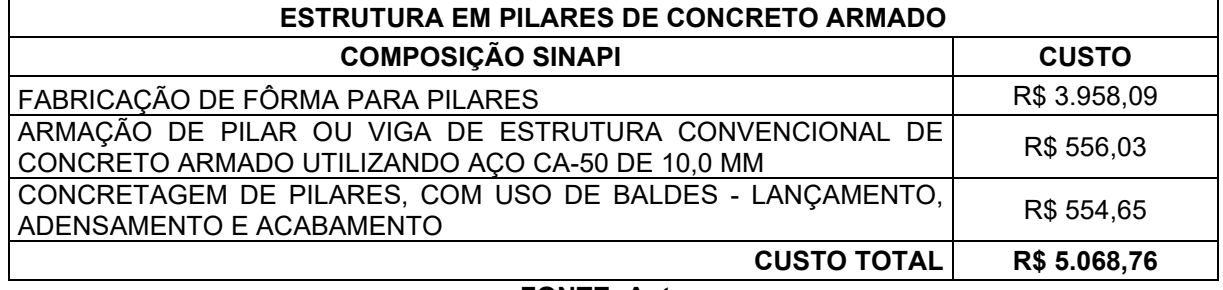

A tabela 20 apresenta a soma das composições que formam o custo total para a estrutura convencional em concreto armado, com execução de alvenaria de vedação em blocos cerâmicos.

## **Tabela 20: Custo total para estrutura em pilares de concreto armado com alvenaria de vedação.**

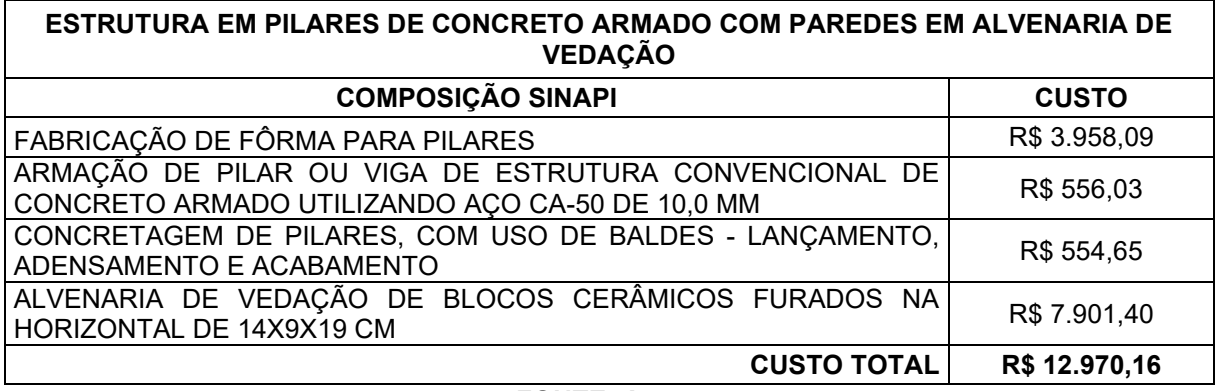

**FONTE: Autor.**

### **4 CONSIDERAÇÕES FINAIS**

A realização da análise no presente trabalho foi extremamente importante para o aprofundamento do conhecimento, no desenvolvimento de cálculos em estruturas de alvenaria estrutural e concreto armado convencional. Para o bom desenvolvimento de um projeto, o engenheiro deve analisar as possibilidades de garantir a maior durabilidade e a melhor economia para os sistemas estruturais existentes e disponíveis no mercado nacional, para cada projeto a ser realizado, podemos analisar diversas opções de execução. O trabalho também possibilitou ser verificado como é feita a análise para o dimensionamento de placas de vigas pares e lajes em concreto armado, para composição de esforços solicitantes, quais foram utilizados para compor as cargas distribuídas nos pilares e alvenaria estrutural.

Através da análise dos resultados obtidos para o sistema de contenção do lago, onde as vigas paredes foram dimensionadas através da utilização dos métodos clássicos, qual utilizou-se a referência da ABNT NBR 6118:2014, obteve-se as áreas de aço necessárias para a construção do reservatório, obteve-se através do levantamento das solicitações, a utilização da armadura mínima, para todas as placas de vigas paredes e lajes, garantindo que as dimensões pré-definidas garantem a resistência e estabilidade do projeto, para contenção do lago.

Para o sistema estrutural, dimensionou-se seguindo as normativas brasileiras, estruturas em concreto armado convencional com pilares e paredes em alvenaria de vedação, e uma estrutura em alvenaria estrutural com blocos de concreto. O sistema de contenção do lago, vigas, lajes e carregamentos, forneceram-nos os dados para fazer o dimensionamento das estruturas. Os dois métodos estruturais usados seguindo o mesmo carregamento, onde a diferença entre eles, é o método de distribuição das cargas, onde a alvenaria estrutural transfere os carregamentos por meio linear passando por toda alvenaria, e para o sistema de concreto armado de pilares, as cargas são transferidas pelos pilares, ou seja, de forma concentrada pontualmente.

Para a alvenaria estrutural estabelecida, verificou-se através da ABNT NBR 16868, que o bloco utilizado e sua resistência nos garante a distribuição dos carregamentos, assim como a resistência e estabilidade da estrutura, não necessitando de armação ou algum outro reforço estrutural. Para o dimensionamento dos pilares em concreto armado, seguindo as especificações da ABNT NBR

6118:2014, dimensionou-se a área de aço necessária, atendendo a armadura mínima para os pilares, ou seja, também está assegurando a estabilidade e resistência da estrutura.

Através da análise das composições de custos dos sistemas estruturais utilizados, com base nos custos de composições analíticos do SINAPI – Sistema Nacional de Pesquisa de Custos e Índices da Construção Civil, analisamos três sistemas estruturais em suas composições de custo, alvenaria estrutural em blocos de concreto armado, estrutura em concreto armado convencional com pilares e alvenaria de vedação e estrutura de pilares sem alvenaria de vedação. Dentre eles podemos analisar que, para estrutura com fechamento total da parede o uso da estrutura em alvenaria estrutural, seu custo é aproximadamente 56% mais barato que o custo de concreto armado convencional com pilares e alvenaria de vedação, assim a alvenaria estrutural é mais econômica para realização do projeto nesta comparação.

Analisando o sistema estrutural em alvenaria estrutural e concreto armado com pilares sem alvenaria de vedação, verificamos que a estrutura de alvenaria estrutural é 10% mais cara que o sistema estrutural de pilares, sem alvenaria de vedação. Assim, podemos considerar que levando em consideração apenas a estrutura, os pilares são mais econômicos, porém quando analisamos o fechamento ou vedação, a alvenaria estrutural é a melhor opção, assim o engenheiro deve analisar os meios quais vão garantir suprir as necessidades do projeto.

A partir das análises econômicas, podemos considerar algumas ponderações sobre os meios executivos, qual considerando um sistema com necessidade de vedação, a alvenaria estrutural tem um sistema executivo enxuto, proporcionando uma obra limpa e pratica, visto que só trabalhamos com a execução da alvenaria, ao contrário do sistema estrutural com concreto armado convencional com alvenaria de vedação, necessita a execução de fôrmas e concretagem dos pilares, para após execução da alvenaria de vedação, como temos mais fases para execução, nossa construção gera mais resíduos. Assim podemos concluir que a estrutura em alvenaria estrutural nos garante que é tecnicamente e economicamente melhor que a estrutura em concreto armado convencional de pilares com alvenaria estrutural.

## **REFERÊNCIAS**

ARAÚJO, José Milton de. **Curso de concreto armado.** Rio Grande: Dunas, 2014. v. 1, 4.ed.

ARAÚJO, José Milton de. **Curso de concreto armado.** Rio Grande: Dunas, 2014. v. 2, 4.ed.

ARAÚJO, José Milton de. **Curso de concreto armado.** Rio Grande: Dunas, 2014. v. 3, 4.ed.

ARAÚJO, José Milton de. **Curso de concreto armado.** Rio Grande: Dunas, 2014. v. 4, 4.ed.

ASSOCIAÇÃO BRASILEIRA DE NORMAS TÉCNICAS. **ABNT NBR 16868 - 1:** Alvenaria estrutural Parte 1. Rio de Janeiro: ABNT, 2020.

ASSOCIAÇÃO BRASILEIRA DE NORMAS TÉCNICAS. **ABNT NBR 6118:** Projetos de estruturas de concreto - Procedimento. Rio de Janeiro: ABNT, 2014.

ASSOCIAÇÃO BRASILEIRA DE NORMAS TÉCNICAS. **ABNT NBR 6120:** Ações para o cálculo de estruturas de edificações. Rio de Janeiro: ABNT, 2019.

ASSOCIAÇÃO BRASILEIRA DE NORMAS TÉCNICAS. **ABNT NBR 8522-1:** Concreto endurecido – Determinação dos módulos de elasticidade e de deformação Parte 1: Módulos estáticos à compressão. Rio de Janeiro: ABNT, 2021.

BRISOT, L. **Análise comparativa de programação de obra entre os métodos construtivos de alvenaria estrutural e de alvenaria convencional.** 2019. Dissertação (Graduação em Engenharia Civil). Universidade Tecnológica Federal do Paraná, Toledo, 2019.

DINIZ, C. R. **Análise comparativa entre custos de uma edificação construída em alvenaria estrutural e redimensionada em concreto armado.** 2017. Dissertação (Graduação em Engenharia Civil), Universidade Federal de Uberlândia, Uberlândia, 2017.

FEDERAL, Caixa Econômica. **SINAPI – Sistema Nacional de Pesquisa de Custos e Índices da Construção Civil**. Brasil, Governo Federal. Disponível em: [<https://www.caixa.gov.br/Downloads/sinapi-a-partir-jul-2009](https://www.caixa.gov.br/Downloads/sinapi-a-partir-jul-2009-pr/SINAPI_ref_Insumos_Composicoes_PR_092022_Desonerado.zip) [pr/SINAPI\\_ref\\_Insumos\\_Composicoes\\_PR\\_092022\\_Desonerado.zip>](https://www.caixa.gov.br/Downloads/sinapi-a-partir-jul-2009-pr/SINAPI_ref_Insumos_Composicoes_PR_092022_Desonerado.zip).

GOMES, J. H. D.; *et al.* Análise Comparativa do sistema construtivo de alvenaria convencional e sistema construtivo de alvenaria estrutural em uma casa térrea em Teófilo Otoni. **Revista Multidisciplinar do Nordeste Mineiro–Unipac ISSN**, v. 2178, p. 6925, 2018.

HAUSCHILD, G. **Análise estrutural de reservatórios elevados em concreto armado.** 2017. Dissertação (Graduação em Engenharia Civil), Universidade de Santa Cruz do Sul, Santa Crus do Sul, 2017.

MOHAMAD, G. **Construções em alvenaria estrutural:** Materiais, projetos e desempenho. São Paulo: Blucher, 2020. 2. ed.

MOHAMAD, G.; *et al*. **Alvenaria estrutural:** Construindo o conhecimento. São Paulo: Blucher, 2017.

NETO, E. P. **Caderno de Receitas de Concreto Armado** - Vol. 1 - Vigas. Disponível em: Minha Biblioteca, Grupo GEN, 2017.

OLIVEIRA, J. L. P. de. **Análise estrutural de reservatórios cilíndricos em concreto armado: estudo comparativo através de um projeto modelo.** 2017. Dissertação (Graduação em Engenharia Civil), Universidade Federal Rural do Semi-Árido, Pau dos Ferros, 2017.

PASLAUSKI, M. A. **Estudo comparativo de custos entre construção realizada em alvenaria estrutural e construção em concreto armado com alvenaria de vedação.** 2019. Dissertação (Graduação em Engenharia Civil), Universidade Regional do Noroeste do Estado do Rio Grande do Sul, Ijuí, 2019

# **ANEXOS**

| λ     | TIPO <sub>6</sub> |                 |      |                 |  |  |  |
|-------|-------------------|-----------------|------|-----------------|--|--|--|
|       | μx                | μ' <sub>x</sub> | μy   | μ' <sub>γ</sub> |  |  |  |
| 1,00  | 2,02              | 5,15            | 2,02 | 5,15            |  |  |  |
| 1,05  | 2,22              | 5,50            | 2,00 | 5,29            |  |  |  |
| 1,10  | 2,42              | 5,85            | 1,98 | 5,43            |  |  |  |
| 1,15  | 2,65              | 6,14            | 1,94 | 5,51            |  |  |  |
| 1,20  | 2,87              | 6,43            | 1,89 | 5,59            |  |  |  |
| 1,25  | 2,97              | 6,67            | 1,83 | 5,64            |  |  |  |
| 1,30  | 3,06              | 6,90            | 1,77 | 5,68            |  |  |  |
| 1,35  | 3,19              | 7,09            | 1,71 | 5,69            |  |  |  |
| 1,40  | 3,32              | 7,28            | 1,65 | 5,70            |  |  |  |
| 1,45  | 3,43              | 7,43            | 1,57 | 5,71            |  |  |  |
| 1,50  | 3,53              | 7,57            | 1,49 | 5,72            |  |  |  |
| 1,55  | 3,61              | 7,68            | 1,43 | 5,72            |  |  |  |
| 1,60  | 3,69              | 7,79            | 1,36 | 5,72            |  |  |  |
| 1,65  | 3,76              | 7,88            | 1,29 | 5,72            |  |  |  |
| 1,70  | 3,83              | 7,97            | 1,21 | 5,72            |  |  |  |
| 1,75  | 3,88              | 8,05            | 1,17 | 5,72            |  |  |  |
| 1,80  | 3,92              | 8,12            | 1,13 | 5,72            |  |  |  |
| 1,85  | 3,96              | 8,18            | 1,07 | 5,72            |  |  |  |
| 1,90  | 3,99              | 8,24            | 1,01 | 5,72            |  |  |  |
| 1,95  | 4,02              | 8,29            | 0,99 | 5,72            |  |  |  |
| 2,00  | 4,05              | 8,33            | 0,96 | 5,72            |  |  |  |
| >2,00 | 4,17              | 8,33            | 0,96 | 5,72            |  |  |  |

**Tabela 21: Momento fletores em lajes com carga uniforme tipo 6.**

 $\overline{a}$ 

**FONTE: Bares (1972) e Pinheiro (1994).**

|        | TIPO 16 |                     |                  |              |  |  |
|--------|---------|---------------------|------------------|--------------|--|--|
| Υ      | $\mu$ x | $\mu'$ <sub>x</sub> | $\mu_{\text{y}}$ | $\mu'_{\nu}$ |  |  |
| < 0,50 | 2,98    | 6,67                | 0,96             | 3,60         |  |  |
| 0,50   | 2,59    | 6, 14               | 0,96             | 3,60         |  |  |
| 0,55   | 2,43    | 5,90                | 0,93             | 3,59         |  |  |
| 0,60   | 2,27    | 5,65                | 0,89             | 3,58         |  |  |
| 0,65   | 2,10    | 5,35                | 1,03             | 3,53         |  |  |
| 0,70   | 1,92    | 5,05                | 1,16             | 3,47         |  |  |
| 0,75   | 1,75    | 4,75                | 1,21             | 3,38         |  |  |
| 0,80   | 1,57    | 4,45                | 1,25             | 3,28         |  |  |
| 0,85   | 1,45    | 4,47                | 1,24             | 3,17         |  |  |
| 0,90   | 1,33    | 3,89                | 1,23             | 3,06         |  |  |
| 0,95   | 1,22    | 3,65                | 1,21             | 2,96         |  |  |
| 1,00   | 1,11    | 3,40                | 1,19             | 2,85         |  |  |
| 1,05   | 1,13    | 3,50                | 1,29             | 3,03         |  |  |
| 1,10   | 1,15    | 3,60                | 1,38             | 3,20         |  |  |
| 1,15   | 1,15    | 3,69                | 1,47             | 3,36         |  |  |
| 1,20   | 1,16    | 3,78                | 1,54             | 3,51         |  |  |
| 1,25   | 1,16    | 3,84                | 1,61             | 3,66         |  |  |
| 1,30   | 1,17    | 3,94                | 1,67             | 3,78         |  |  |
| 1,35   | 1,18    | 3,99                | 1,73             | 3,92         |  |  |
| 1,40   | 1,19    | 5,01                | 1,79             | 4,05         |  |  |
| 1,45   | 1,20    | 4,11                | 1,84             | 4,16         |  |  |
| 1,50   | 1,21    | 4,18                | 1,90             | 4,27         |  |  |
| 1,55   | 1,22    | 4,22                | 1,96             | 4,36         |  |  |
| 1,60   | 1,23    | 4,27                | 2,02             | 4,46         |  |  |
| 1,65   | 1,23    | 4,30                | 2,08             | 4,55         |  |  |
| 1,70   | 1,23    | 4,33                | 2,13             | 4,63         |  |  |
| 1,75   | 1,25    | 4,38                | 2,18             | 4,69         |  |  |
| 1,80   | 1,26    | 4,44                | 2,23             | 4,75         |  |  |
| 1,85   | 1,26    | 4,48                | 2,28             | 4,81         |  |  |
| 1,90   | 1,26    | 4,51                | 2,33             | 4,86         |  |  |
| 1,95   | 1,25    | 4,50                | 2,38             | 4,92         |  |  |
| 2,00   | 1,24    | 4,48                | 2,43             | 4,98         |  |  |

**Tabela 22: Momento fletores em lajes com carga uniforme tipo 16.**

**FONTE: Bares (1972) e Pinheiro (1994).**

|       | TIPO <sub>6</sub> |          |       | TIPO 16           |      |          |  |
|-------|-------------------|----------|-------|-------------------|------|----------|--|
| λ     | $v'$ <sub>x</sub> | $V'_{y}$ | λ     | $v'$ <sub>x</sub> | Vy   | $v'_{y}$ |  |
| 1,00  | 2,50              | 2,50     | 1,00  | 3,03              | 1,71 | 2,50     |  |
| 1,05  | 2,62              | 2,50     | 1,05  | 3,12              | 1,71 | 2,50     |  |
| 1,10  | 2,73              | 2,50     | 1,10  | 3,21              | 1,71 | 2,50     |  |
| 1,15  | 2,83              | 2,50     | 1,15  | 3,29              | 1,71 | 2,50     |  |
| 1,20  | 2,92              | 2,50     | 1,20  | 3,36              | 1,71 | 2,50     |  |
| 1,25  | 3,00              | 2,50     | 1,25  | 3,42              | 1,71 | 2,50     |  |
| 1,30  | 3,08              | 2,50     | 1,30  | 3,48              | 1,71 | 2,50     |  |
| 1,35  | 3,15              | 2,50     | 1,35  | 3,54              | 1,71 | 2,50     |  |
| 1,40  | 3,21              | 2,50     | 1,40  | 3,59              | 1,71 | 2,50     |  |
| 1,45  | 3,28              | 2,50     | 1,45  | 3,64              | 1,71 | 2,50     |  |
| 1,50  | 3,33              | 2,50     | 1,50  | 3,69              | 1,71 | 2,50     |  |
| 1,55  | 3,39              | 2,50     | 1,55  | 3,73              | 1,71 | 2,50     |  |
| 1,60  | 3,44              | 2,50     | 1,60  | 3,77              | 1,71 | 2,50     |  |
| 1,65  | 3,48              | 2,50     | 1,65  | 3,81              | 1,71 | 2,50     |  |
| 1,70  | 3,53              | 2,50     | 1,70  | 3,84              | 1,71 | 2,50     |  |
| 1,75  | 3,57              | 2,50     | 1,75  | 3,87              | 1,71 | 2,50     |  |
| 1,80  | 3,61              | 2,50     | 1,80  | 3,90              | 1,71 | 2,50     |  |
| 1,85  | 3,65              | 2,50     | 1,85  | 3,93              | 1,71 | 2,50     |  |
| 1,90  | 3,68              | 2,50     | 1,90  | 3,96              | 1,71 | 2,50     |  |
| 1,95  | 3,72              | 2,50     | 1,95  | 3,99              | 1,71 | 2,50     |  |
| 2,00  | 3,75              | 2,50     | 2,00  | 4,01              | 1,71 | 2,50     |  |
| >2,00 | 5,00              | 2,50     | >2,00 | 5,00              | 1,71 | 2,50     |  |

**Tabela 23: Reações de apoio em lajes com carga uniforme tipo 6 e tipo 16.**

**FONTE: Bares (1972) e Pinheiro (1994).**